# MultiCONT

▣

Ц

┚

Ш

 $\bm{\triangleright}$ 

 $\overline{\phantom{0}}$ 

Н

# Description of the USER RS485 protocol for MultiCONT

 $3<sup>rd</sup>$  editon

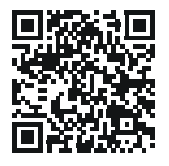

Manufacturer:H-1043 Budapest, Dugonics u. 11. Phone: (36-1) 889-0100 Fax: (36-1) 889-0200 sales E-mail: @nivelco.com www.nivelco.com**NIVELCO Process Control Co.**

# **CONTENTS**

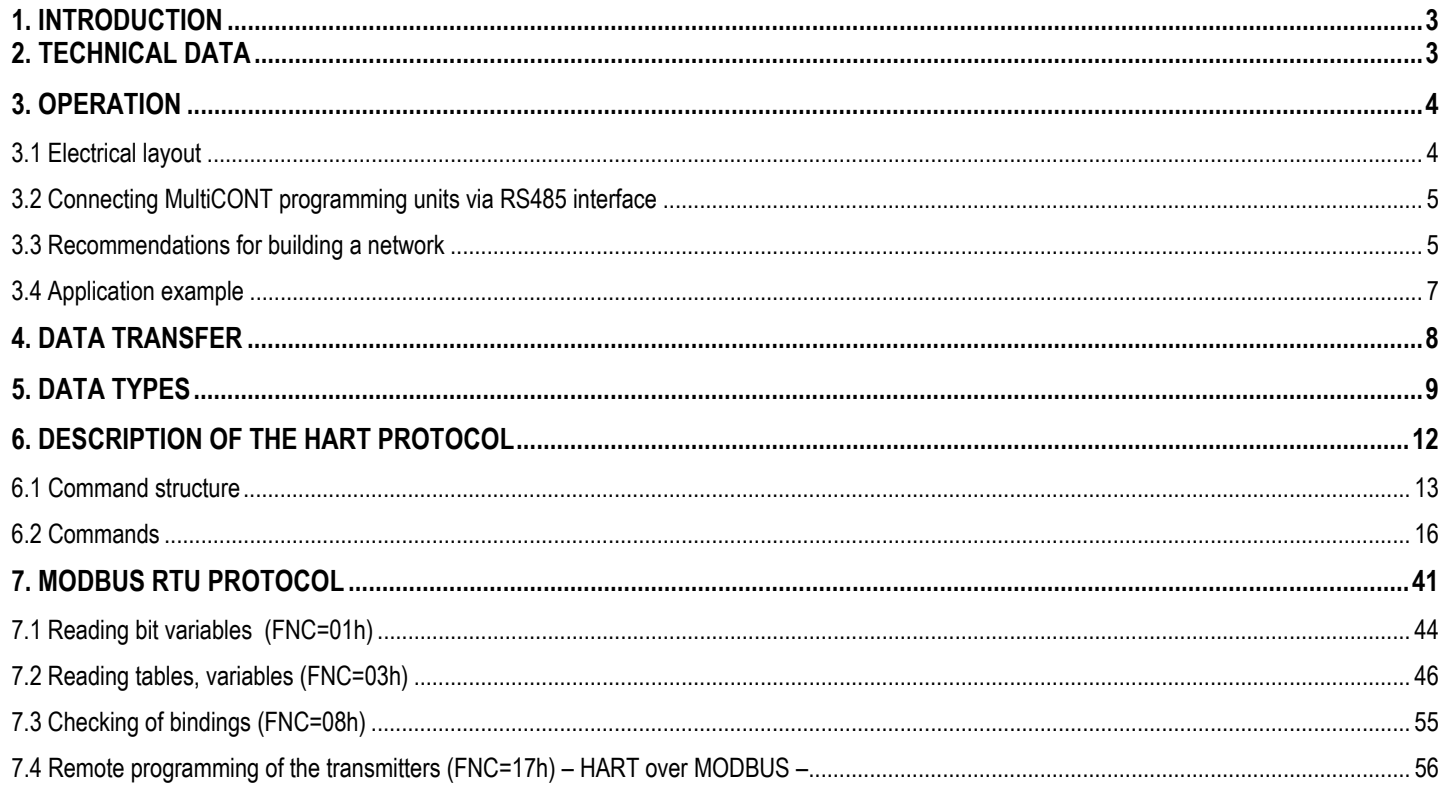

# **1. INTRODUCTION**

The **USER RS485 interface** of the MultiCONT provides the possibility of serial data transfer to the central process control computer or PLC. Using HART over MODBUS or HART over HART communication protocol there is a remote programming possibility of the connected transmitters to change the identification and operational parameters. This case the MultiCONT acts as a bridge in the communication. Moreover it is possible to query the following values:

- -Measurement values of the transmitters
- System configuration (MultiCONT settings, relays, current outputs, number of universal interface modules and its settings)
- Relays and current outputs assigned to the transmitters
- Error list

# **2. TECHNICAL DATA**

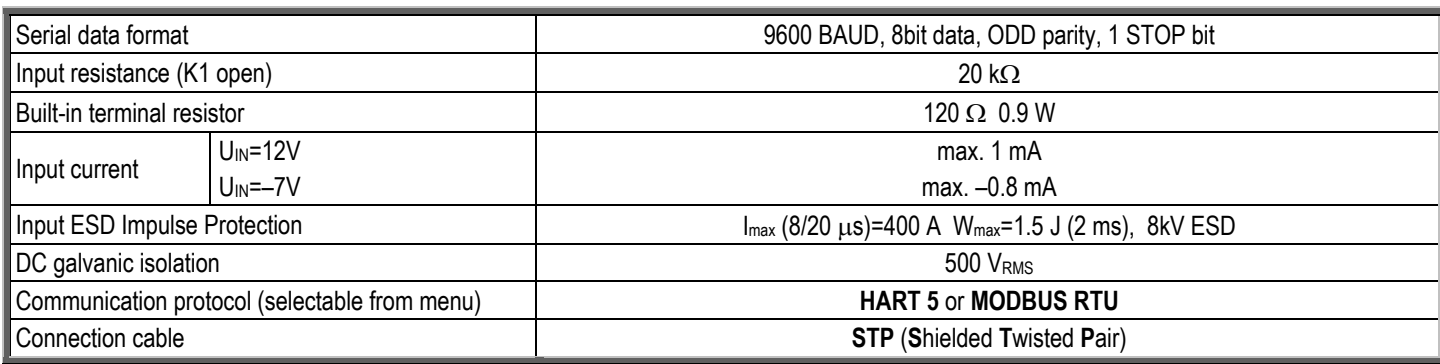

# **3. OPERATION**

# *3.1 ELECTRICAL LAYOUT*

The RS485 interface converts the TTL-level asymmetric (unbalanced) full duplex serial signals of the MultiCONT to standard RS485 symmetric (balanced) half-duplex signals. Terminate the "A" and "B" cables of the interface with the 120  $\Omega$  resistor enabled by the K1 switch.

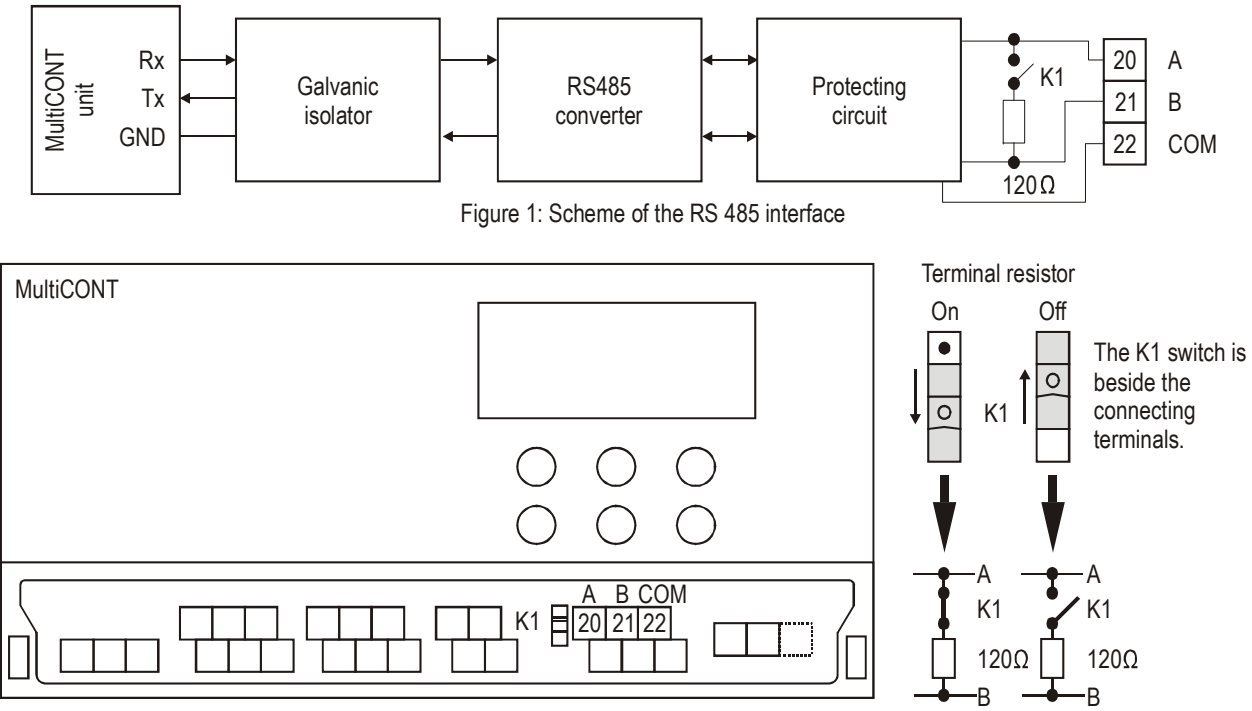

Figure 2: Position of the connection terminals and K1 switch

# *3.2 CONNECTING MULTICONT PROGRAMMING UNITS VIA RS485 INTERFACE*

MultiCONT units can be arranged in a network via the RS485 interface. This way a very simple, cost-effective 2-wire STP network can be set up. When setting up the network, the instructions for building a computer network should be taken into consideration (chapter 3.3.)

# *3.3 RECOMMENDATIONS FOR BUILDING A NETWORK*

The most important thing is that the communication line should be closed on both ends with terminal resistors and only at the two farthest points. The value of the resistor depends on the wave impedance of the used cable. The interface has a 120 $\Omega$  terminal resistor, so the cable should be chosen considering this impedance value.

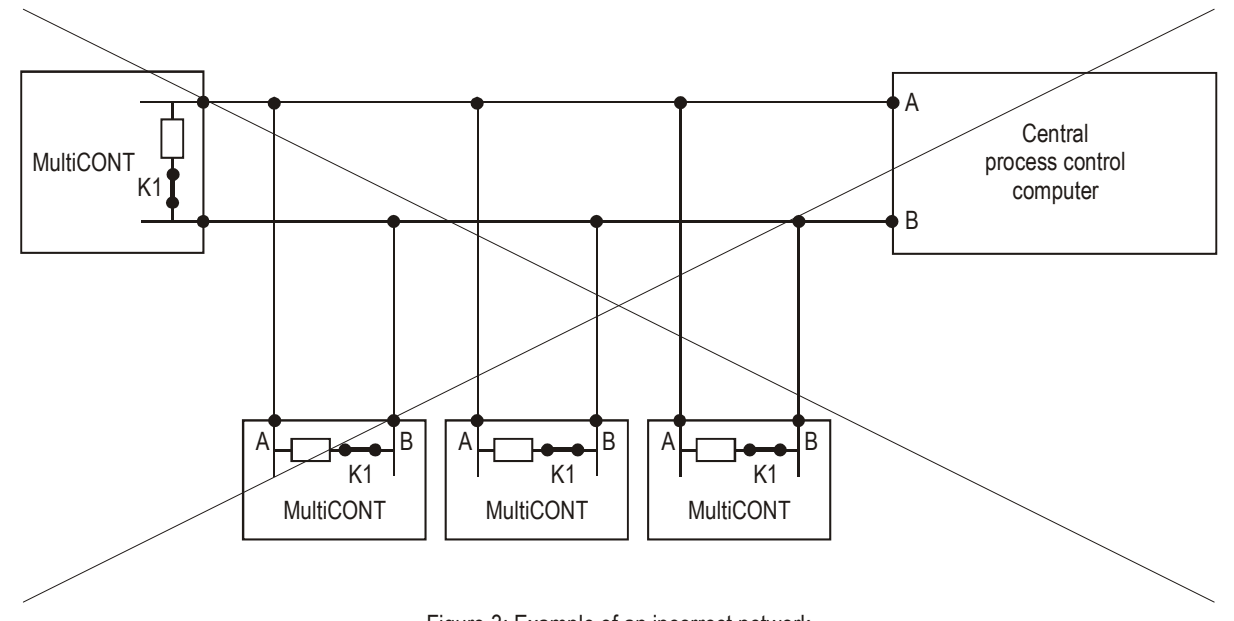

Figure 3: Example of an incorrect network

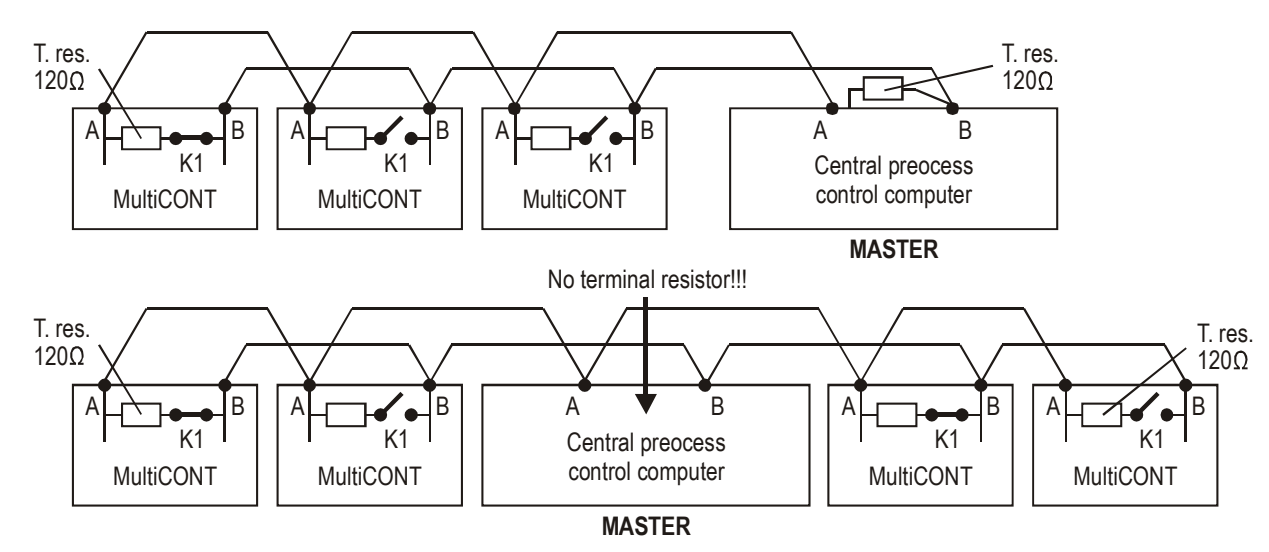

Figure 4: Examples of correct networks

Incorrect configuration is where there are more than 2 terminal resistors or they are not on the (2) farthest points of the line. (Fig.3). In such cases, especially when using too long connection cable, data transfer errors may occur. The MultiCONT units should be connected one by one on the cable (Fig. 4). Star topology is not allowed!

The max. cable length is 1000 m but In this case always use **STP** (**S**hielded **T**wisted **P**air) cable. Cable capacitance must be less than 100 pF/m. **Shielding must be grounded only at one point to the ground of the central process controller computer.** Shielding must be connected to the COM terminal.

MultiCONT units connected in a network should have distinct addresses (1...31) see "Main menu" / "MultiCONT config" / "HART"/"Short address" in the USER'S AND PROGRAMMING MANUAL. There can be only one **master** (process control computer, PLC) in a system.

#### **Note:**

If a system is installed in an environment with heavy electromagnetic disturbances it is possible that the internal protection of the interface is insufficient to withstand the voltage impulses. Only those types of (over voltage or lightning) protection can be used on the A-B terminals of the interface that don't affect data transfer process. This means that it should not cause a change in the transfer characteristics in the –7…+12V voltage range (with regards to the COM terminal). As a result, we recommend the use of STP cable when transferring data over long distances.

*6 /* 60 *prw11aen1503p* 

# *3.4 APPLICATION EXAMPLE*

The "network" consists of the following devices:

- Central process control computer
- -3 pcs of **PR\_-1\_A** or **PR\_-1\_B** type **MultiCONT**

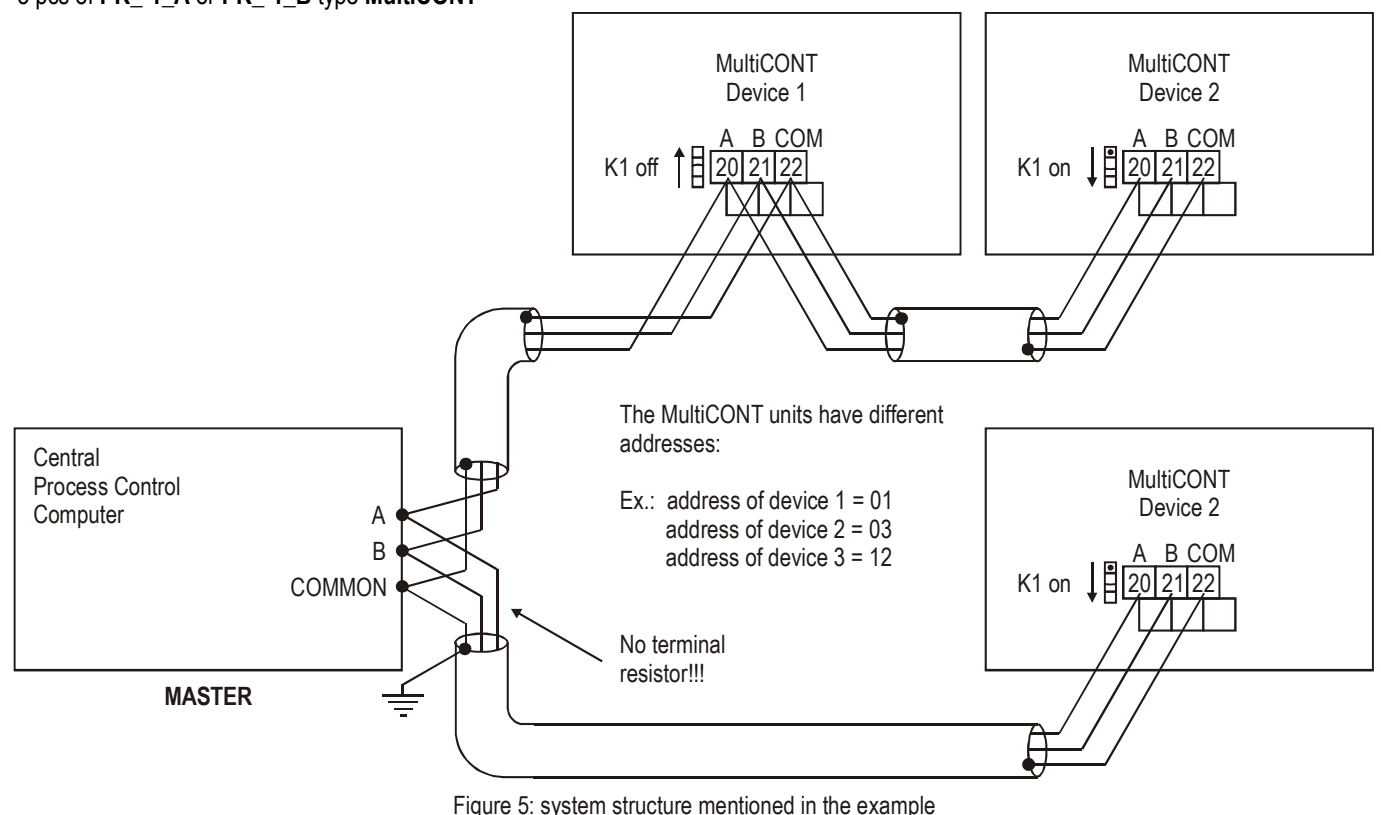

# **4. DATA TRANSFER**

Data transfer in the network established between the MultiCONT controllers and the central process control computer is in accordance with the protocol described in chapters 6 and 7. Data transfer is initiated by the **MASTER** (only one MASTER can be in the system). Each MultiCONT has its own address (1…31), see: "Main menu" / "MultiCONT config" / "HART" / "Polling address" menu point in the USER'S AND PROGRAMMING MANUAL. The process control computer (MASTER) uses these addresses when initiating the communication with the MultiCONT units.

Properties of the serial data transfer:

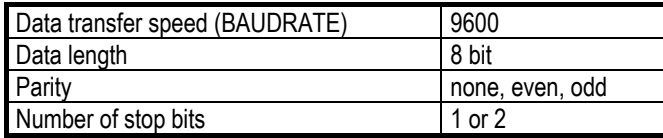

The central process control computer sends a command to the MultiCONT unit and then waits for a response.

The length of the response varies, so for content description see: chapter 6. (HART) and 7. (MODBUS). To ensure data transfer reliability every command and response is equipped with either a **CRC** code (MODBUS) or an **FCS** checksum (HART) which enable error detection. If there is no response from the MultiCONT the causes may be the following:

- Broken cable (When the system is turned off, using an Ohm-meter  $60\Omega$  can be measured between points A and B at the terminal of any device)
- points A and B are inverted (does not damage the device)
- the address of the device has changed
- Due to noise on the data transfer line the MultiCONT is unable to interpret the relevant command and does not respond, or the central process control computer cannot interpret the response. In such cases the commands should be repeated. It is also useful to check the grounding of the cable shielding. Shielding that is not grounded (or grounded at multiple points) may generate noise on the line!
- terminal resistors are not present or connected at wrong points.
- there are multiple MASTER units in the system and they jam each others communication

MultiCONT flashes a " \* " character when interpreting a relevant command and this helps in discovering errors.

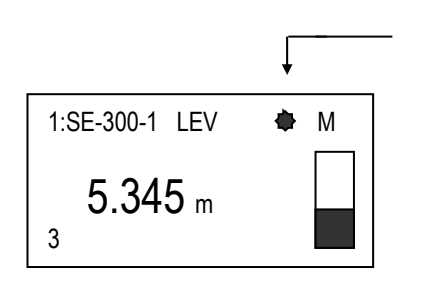

A 600 ms flash appears each time the MultiCONT receives and interprets a command

# **5. DATA TYPES**

The following data types can be found in the responses:

**5.1.** String

 This is a sequence of ASCII characters ending in 00h  $e.g.:$  string =  $aba123$ byte-sequence: 41h 42h 61h 31h 32h 33h 00h

#### **5.2. Packed:** Packed string (HART protocol)

In string variables the 8 bit ASCII characters are packed into 6 bits (4pcs. of 8 bit character fit into 3 bytes) as shown below:

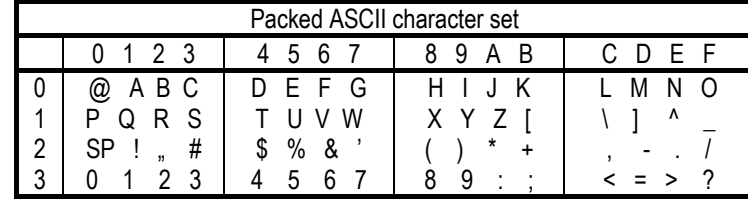

e.g.: P-58 in compressed format

| <b>Byte N</b> | Byte N+1 |   | Byte N+2 |
|---------------|----------|---|----------|
|               | ◠<br>⊾   | - |          |
|               | $\sim$   |   |          |

In HEX format: 42h ddh f8h

#### **5.3. Float:** Floating point number

An IEEE 754 standard 4 byte long single precision floating point number

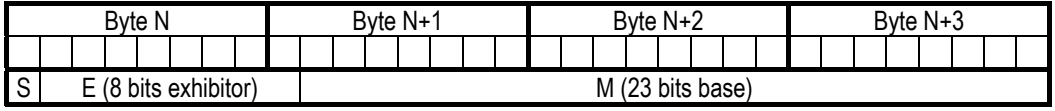

S= sign of the mantissa: 0=positive 1=negative Calculation: (-1)S\*2(E-127)\*1.M

**5.4. Unsigned:** unsigned integer

Binary description of an integer number that may be:

- unsigned 8: 1 byte integer (0…255) eg.: 151 (unsigned 8) = 1001 0111 (97h)
- unsigned 16: 2 byte integer (0…65 535) eg.: 5751 (unsigned 16)= 0001 0110 0111 0111 (1677h) the two bytes in H L sequence
- unsigned 24: 3 bytes integer (0…16 777 215)
- unsigned 32: 4 bytes integer
- **5.5. Bit:** 1bit information encoded in bytes
	- 1= TRUE

0= FALSE

- Bit 16: 16 1bit information encoded in 2 bytes
- Bit 32: 32 1bit information encoded in 4 bytes
- **5.6. Date:** Date encoded in 3 bytes

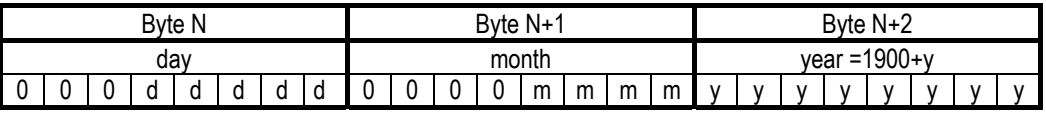

# **5.7. Time:** Time encoded in 3 bytes

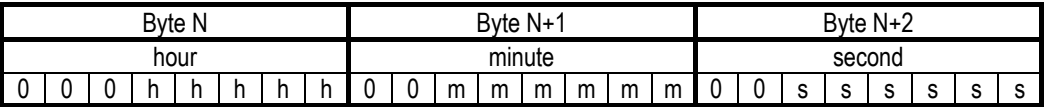

# **5.8. LongAddr:** Long address in 5 bytes

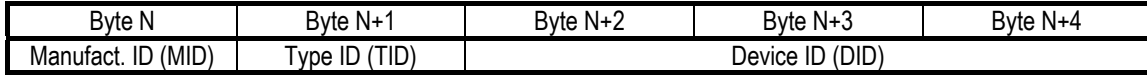

For a NIVELCO device: **Manufacturer ID**= 151 (97h)

# **6. DESCRIPTION OF THE HART PROTOCOL**

**Setting**: Main menu/MultiCONT config/USER RS484/HART prot.

Communication is in accordance with the standard commands of **HART 5**. These commands can be:

- universal COMMAND 0, 12, 13 and 16
- device specific: COMMAND 241, 242

# Timing:

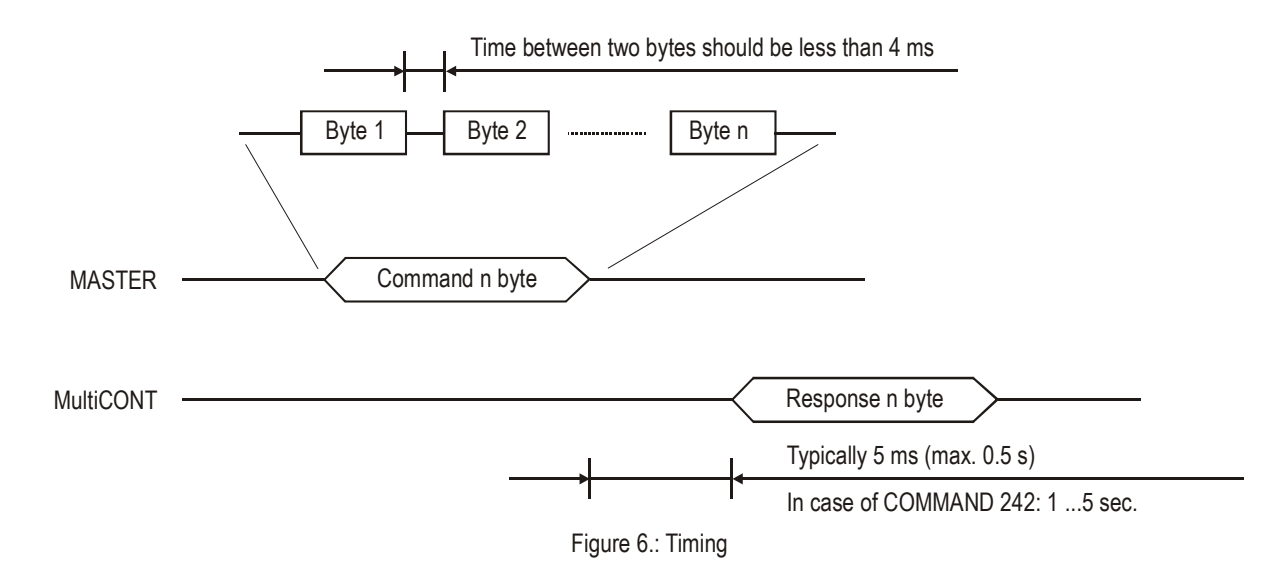

#### *6.1 COMMAND STRUCTURE*

There are two types of commands depending on whether the access direction is MASTER->MultiCONT or MultiCONT->MASTER and their lengths are variable. Data field

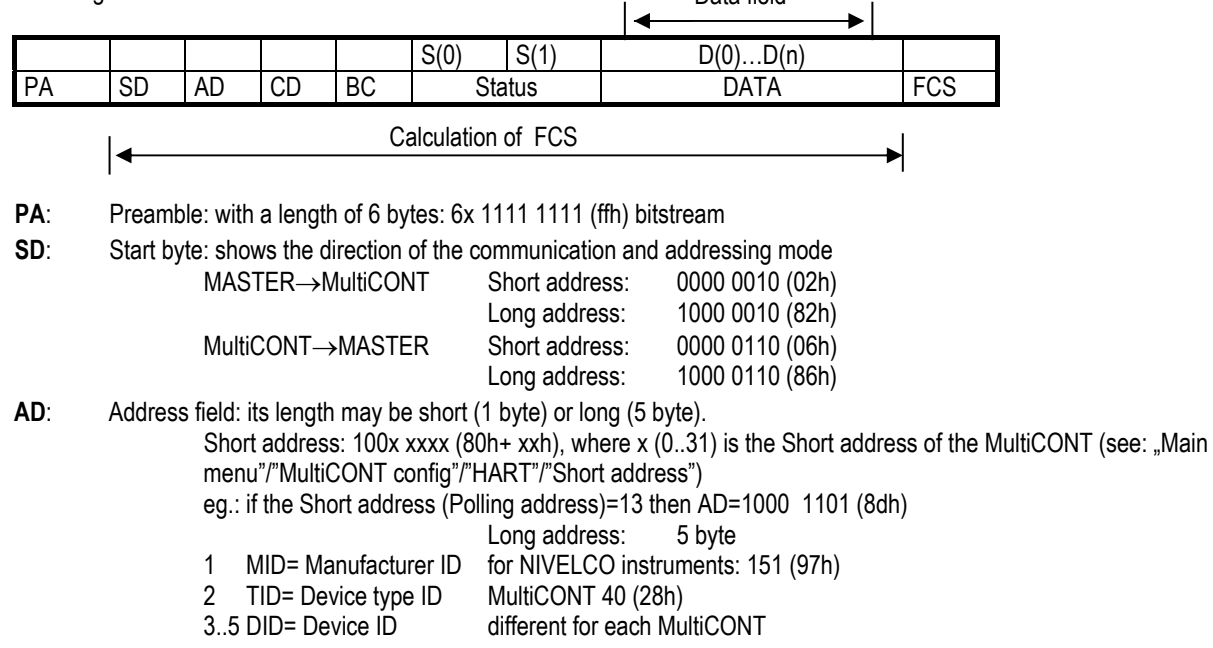

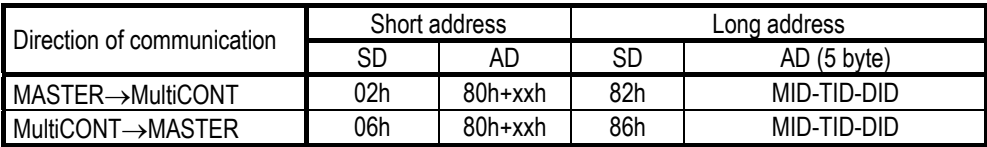

- **CD**: HART command code: 1 byte
- **BC:** No. of bytes in Status and DATA fields. Length: 1 byte
- **Status:** no status for MASTER 
in MultiCONT transfer 2 bytes long status -  $S(0)$  and  $S(1)$  - always present for MultiCONT $\rightarrow$ MASTER transfer See: 6.1.1
- **DATA**: Data field, byte notation D(0)…D(n) , n=BC-1
- **FCS**: Control Sum (Frame Check Sequence), length: 1 byte. Resulting by "XOR"-ing the bytes.

E.g.: MASTER uses the "COMMAND 0" universal command to query MultiCONT to get its identifiers (Read unique identifier) Short address of the MultiCONT = 0 (00h). Bytes are coded hexadecimally.

 $MASTER \rightarrow MultiCONT$ : ffh ffh ffh ffh ffh ffh 02h 80h 00h 00h 82h

A possible MultiCONT response:

ffh ffh ffh ffh ffh ffh 06h 80h 00h 0eh 00h 00h feh 97h 28h 05h 05h 01h 00h 01h 00h 34h 56h 78h d3h

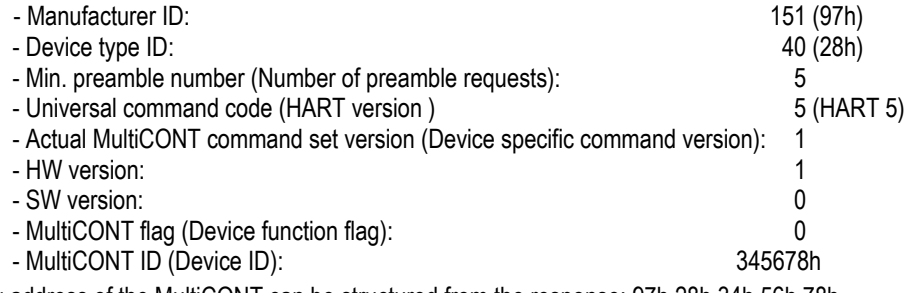

The long address of the MultiCONT can be structured from the response: 97h 28h 34h 56h 78h

## *6.1.1 STATUS BYTES*

The response of the MultiCONT always contains the S(0) and S(1) status bytes. S(0) is the result of the command processing. S(1) is always 0.

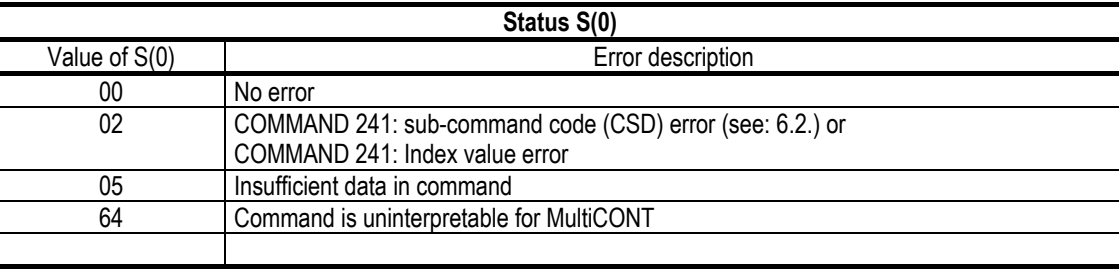

In case of an error  $S(0) \neq 0$  and the response does not contain a DATA field, only the 2 status bytes:.

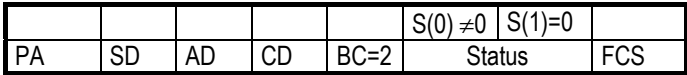

# *6.2 COMMANDS*

HART commands for communication with MultiCONT:

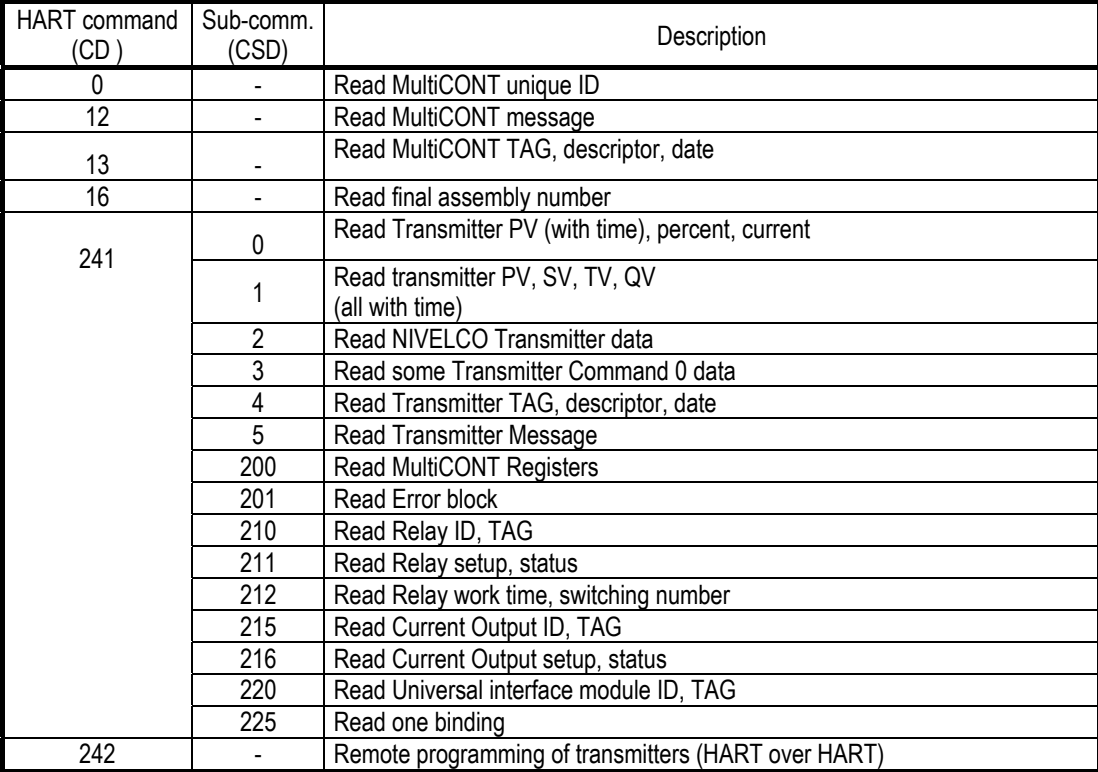

# *6.2.1 COMMAND 0 READ MULTICONT UNIQUE ID*

 $MASTER \rightarrow MultiCONT$ :

Contents of PA, SD and AD fields. See 6.1. Command structure

PA SD AD CD=0 BC=0 **FCS** 

#### MultiCONT->MASTER (response)

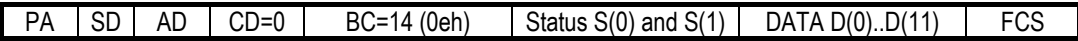

See 6.1.1. for contents of the status bytes

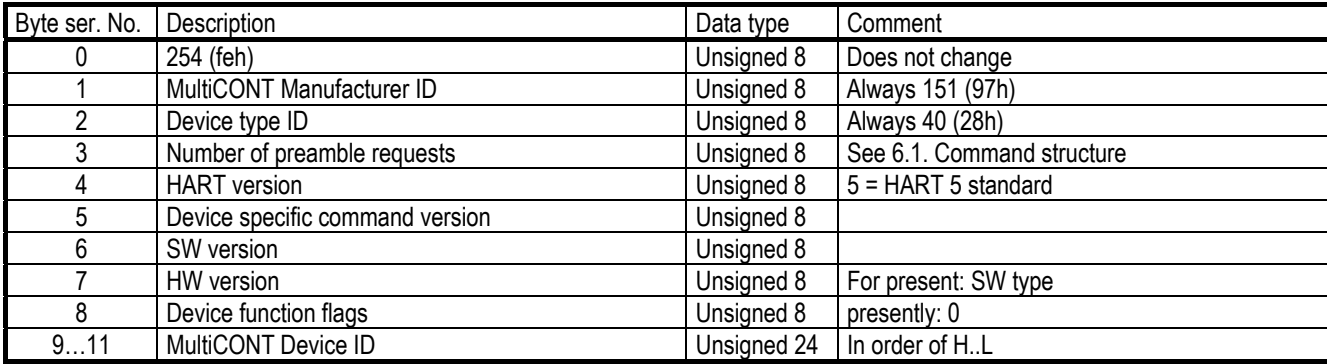

# *6.2.2 COMMAND 12 READ MULTICONT MESSAGE*

 $MASTER \rightarrow MultiCONT$ :

Contents of PA, SD and AD fields: see 6.1. Command structure

 $PA$  SD  $AP$   $CD=12$  (0ch)  $BC=0$  FCS

MultiCONT->MASTER (response)

PA  $\vert$  SD  $\vert$  AD  $\vert$  CD=12 (0ch)  $\vert$  BC=26 (1ah) Status S(0) and S(1) DATA D(0)..D(23) FCS

See 6.1.1. for contents of the status bytes.

#### Content of the DATA field: the 32 character MultiCONT message expanded to 24 bytes

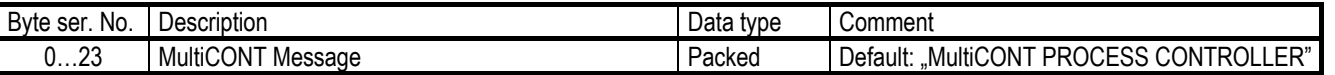

# *6.2.3 COMMAND 13 READ MULTICONT TAG, DESCRIPTOR, DATE*

 $MASTFR \rightarrow MultiCONT$ 

Contents of PA, SD and AD fields: see 6.1. Command structure

 $PA$  SD  $AP$   $CD=13(0dh)$  BC=0  $R$  FCS

MultiCONT->MASTER (response)

PA  $\vert$  SD  $\vert$  AD  $\vert$  CD=13 (0dh)  $\vert$  BC=23 (17h) Status S(0) and S(1)  $\vert$  DATA D(0)..D(20)  $\vert$  FCS

See 6.1.1. for contents of the status bytes.

Contents of the DATA field: 8 character MultiCONT TAG packed into 6 bytes

16 character MultiCONT descriptor packed into 12 bytes

Date coded in 3 bytes

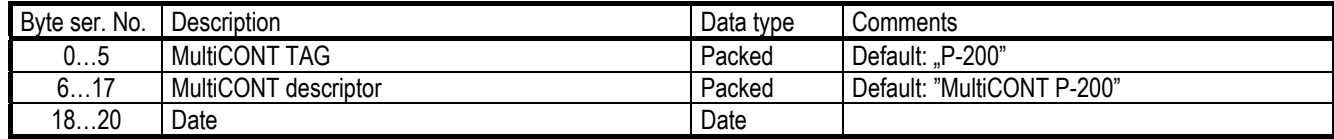

### *6.2.4 COMMAND 16 READ FINAL ASSEMBLY NUMBER*

 $MASTER \rightarrow Multicomut$ :

Contents of PA, SD and AD fields: see 6.1. Command structure

PA  $\vert$  SD  $\vert$  AD  $\vert$  CD=16 (10h)  $\vert$  BC=0  $\vert$  FCS

#### MultiCONT->MASTER (response)

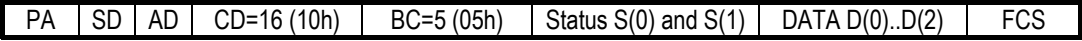

See 6.1.1. for contents of the status bytes.

Contents of the DATA field: MultiCONT Device ID in 3 bytes

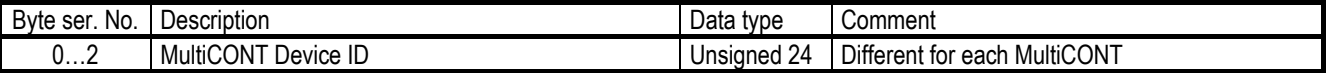

# *6.2.5 COMMAND 241*

COMMAND 241 is a command group. Code of "Sub-command" (**CSD**) should be specified in DATA field. The response should always contain the 4 byte long MultiCONT status.

# *6.2.5.1 CSD 0 (SUB-COMMAND 0) READ TRANSMITTER PV (WITH TIME), PERCENT, CURRENT*

 $MASTER \rightarrow Multicomut$ :

Contents of PA, SD and AD fields: see 6.1. Command structure

Code of the Sub-command (**CSD**) is given in the first byte of the DATA field. Second byte of the DATA field (**INDEX**) contains the list number of the transmitter.

 $PA$  SD  $AP$  CD=241 (f1h)  $BC=2$  CSD=0 (00h) Index FCS

MultiCONT->MASTER (response)

 $PA \mid SD \mid AD \mid CD=241$  (f1h)  $\mid BC=36$  (24h) Status S(0) and S(1) DATA D(0)..D(33) FCS

See 6.1.1. for contents of the status bytes.

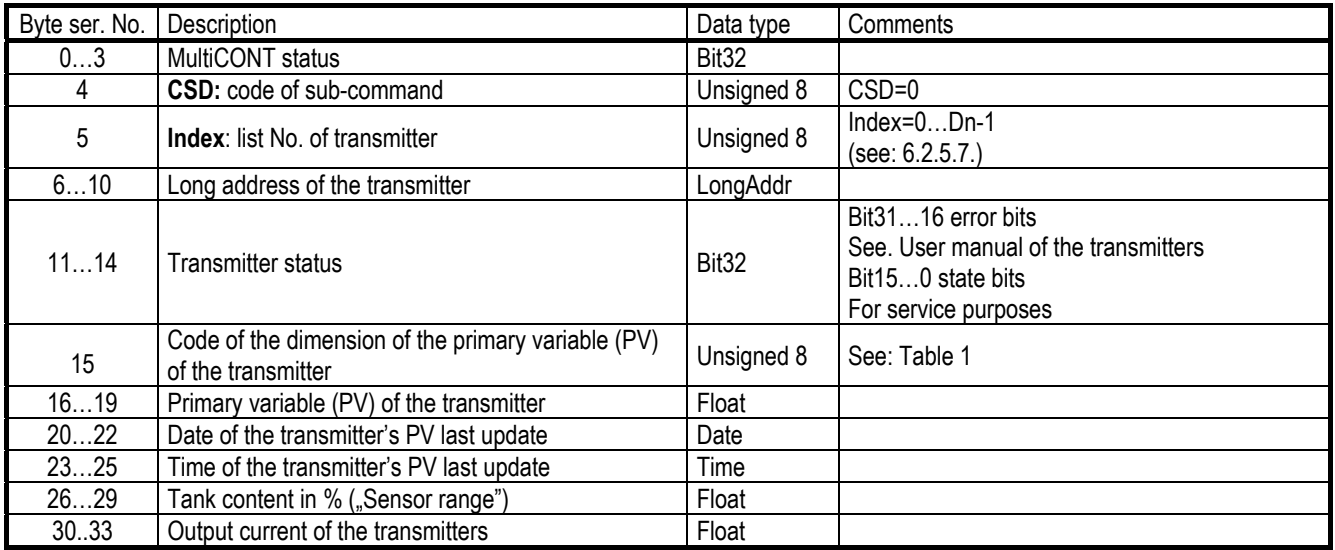

| Code            | Dimension          | Code | Dimension      | Code | Dimension            | Code | Dimension           |
|-----------------|--------------------|------|----------------|------|----------------------|------|---------------------|
| $\pmb{0}$       |                    | 40   | gal            | 80   | lb/s                 | 133  | bbl/min             |
| $\mathbf{1}$    | inH20@68°F         | 41   | L              | 81   | lb/min               | 134  | bbl/h               |
| $\overline{2}$  | inHg@0°C           | 42   | Impgal         | 82   | Ib/d                 | 135  | bbl/d               |
| 3               | ftH20@68°F         | 43   | m <sup>3</sup> | 83   | Ib/d                 | 136  | gal/h               |
| $\overline{4}$  | mmH20@68°F         | 44   | ft             | 84   | STon/min             | 137  | Impgal/s            |
| 5               | mmHg@0°C           | 45   | m              | 85   | STon/h               | 138  | L/h                 |
| 6               | psi                | 46   | bbl            | 86   | STon/d               | 139  | ppm                 |
| $\overline{7}$  | bar                | 47   | in             | 87   | LTon/h               | 140  |                     |
| 8               | mbar               | 48   | cm             | 88   | LTon/d               | 141  | HJ/h                |
| $\mathsf g$     | g/cm <sup>2</sup>  | 49   | mm             | 89   |                      | 142  |                     |
| $10$            | kg/cm <sup>2</sup> | 50   | min            | 90   |                      | 143  | deg                 |
| 11              | Pa                 | 51   | s              | 91   | g/cm <sup>3</sup>    | 144  | rad                 |
| 12              | kPa                | 52   | h              | 92   | kg/cm <sup>3</sup>   | 145  | inH20@60°F          |
| 13              | torr               | 53   | d              | 93   | lb/gal               | 146  |                     |
| 14              | atm                | 54   |                | 94   | lb/ft <sup>3</sup>   | 147  |                     |
| 15              | $Ft^3$             | 55   |                | 95   | q/mL                 | 148  |                     |
| 16              | min                | 56   | uS             | 96   | kg/L                 | 149  | Vol                 |
| 17              | L/min              | 57   | $\%$           | 97   | g/L                  | 150  |                     |
| 18              | Impgal/min         | 58   | V              | 98   | lb/in <sup>3</sup>   | 151  |                     |
| 19              | $M^3/h$            | 59   | рH             | 99   | STon/yd <sup>3</sup> | 152  | ft <sup>3</sup> /lb |
| 20              | ft/s               | 60   | g              | 100  | yd <sup>3</sup>      | 153  | pF                  |
| $\overline{21}$ | m/s                | 61   | kg             | 111  | ft <sup>3</sup>      | 154  | mL/L                |
| 22              | gal/s              | 62   | MetTon         | 112  | in <sup>3</sup>      | 155  | uL/L                |
| $\overline{23}$ | Mgal/d             | 63   | Ib             | 113  | in/s                 | 163  | kohm                |
| 24              | L/s                | 64   | STon           | 114  | in/s                 | 164  | MJ                  |
| $\overline{25}$ | ML/d               | 65   | LTon           | 115  | in/min               | 235  | gal/d               |
| 26              | ft <sup>3</sup> /s | 66   | mS/cm          | 116  | ft/min               | 237  | Mpa                 |
| 27              | ft <sup>3</sup> /d | 67   | uS/cm          | 117  | deg/s                | 238  | inH20&4°C           |
| 28              | $m^3/s$            | 68   | Ν              | 118  | rev/s                | 239  | mmH20@4°C           |

**Table 1. Dimension codes:** 

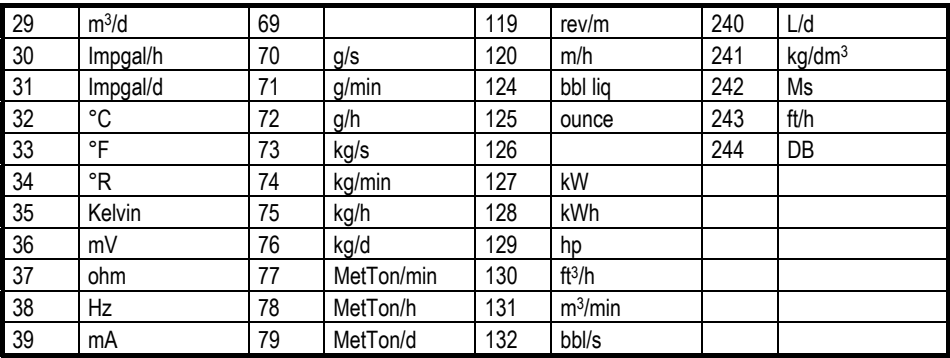

# *6.2.5.2 CSD 1 (SUB-COMMAND 1) READ TRANSMITTER PV, SV, TV, QV (ALL WITH TIME)*

 $MASTER \rightarrow MultiCONT$ :

Contents of PA, SD and AD fields: see 6.1. Command structure

**Index**: list No. of the transmitter.

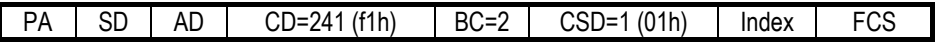

MultiCONT->MASTER (response)

 $PA | SD | AD | CD=241 (f1h) | BC=61 (3dh) | Status S(0) and S(1) | DATA D(0) ... D(58) | FCS$ 

See 6.1.1. for contents of the status bytes.

Contents of the DATA field:

| Byte ser. No. | Description                                                                 | Data type         | Comment                          |
|---------------|-----------------------------------------------------------------------------|-------------------|----------------------------------|
| 03            | MultiCONT status                                                            | Bit <sub>32</sub> |                                  |
| 4             | CSD: code of the sub-command                                                | Unsigned 8        | $CSD=1$                          |
| 5             | <b>Index</b> : List No. of the transmitter                                  | Unsigned 8        | $Index=0Dn-1$<br>(see: 6.2.5.7.) |
| 610           | Long address of the transmitter                                             | LongAddr          |                                  |
| 1114          | <b>Transmitter status</b>                                                   | Bit <sub>32</sub> |                                  |
| 15            | Code of the dimension of the PV of the transmitter                          | Unsigned 8        | See: Table 1                     |
| 1619          | Primary variable (PV) of the transmitter                                    | Float             |                                  |
| 2022          | Date of the transmitter's PV last update                                    | Date              |                                  |
| 2325          | Time of the transmitter's PV last update                                    | Time              |                                  |
| 26            | Code of the dimension of the secondary variable<br>(SV) of the transmitter  | Unsigned 8        | See: Table 1                     |
| 2730          | Secondary variable (SV) of the transmitter                                  | Float             |                                  |
| 3133          | Date of the transmitter's SV last update                                    | Date              |                                  |
| 3436          | Time of the transmitter's SV last update                                    | Time              |                                  |
| 37            | Code of the dimension of the tertiary variable (TV) of<br>the transmitter   | Unsigned 8        | See: Table 1                     |
| 3841          | Tertiary variable (TV) of the transmitter                                   | Float             |                                  |
| 4244          | Date of the transmitter's TV last update                                    | Date              |                                  |
| 4547          | Time of the transmitter's TV last update                                    | Time              |                                  |
| 48            | Code of the dimension of the quaternary variable<br>(QV) of the transmitter | Unsigned 8        | See.: Table 1                    |
| 4952          | Quaternary variable (QV) of the transmitter                                 | Float             |                                  |
| 5355          | Date of the transmitter's QV last update                                    | Date              |                                  |
| 5658          | Time of the transmitter's QV last update                                    | Time              |                                  |

# *6.2.5.3 CSD 2 (SUB-COMMAND 2) READ NIVELCO TRANSMITTER DATA*

 $MASTER \rightarrow Multicomut$ :

Contents of PA, SD and AD fields: see 6.1. Command structure

**Index**: List No. of the transmitter.

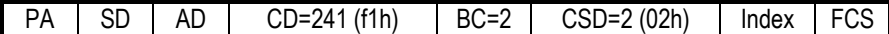

MultiCONT->MASTER (response)

 $PA$  SD  $AD$  CD=241 (f1h) BC=35 (23h) Status S(0) and S(1) DATA D(0)..D(32) FCS

See 6.1.1. for contents of the status bytes.

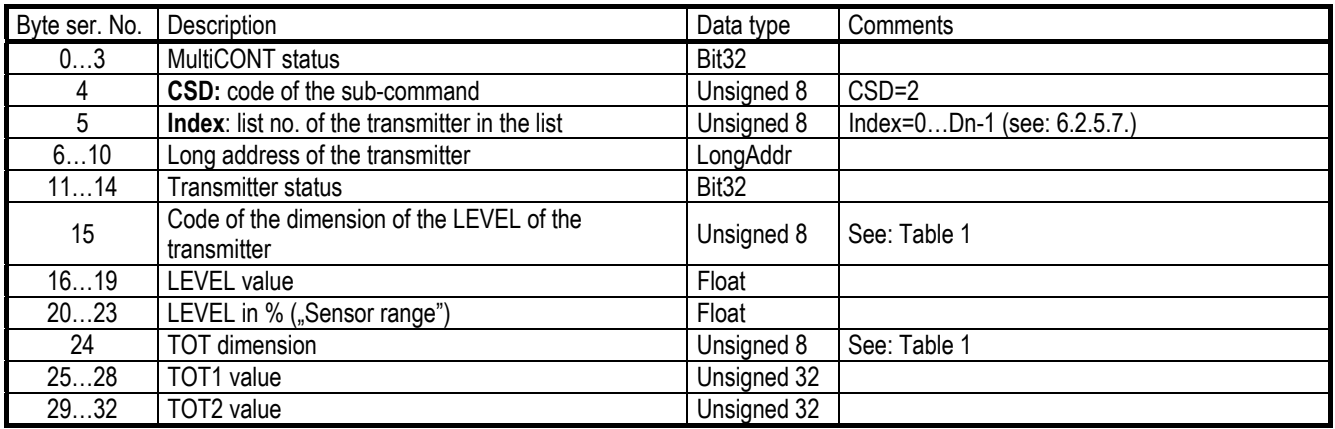

#### *6.2.5.4 CSD 3 (SUB-COMMENT 3) READ SOME TRANSMITTER COMMAND 0 DATA*

 $MASTER \rightarrow Multicomut$ :

 Contents of PA, SD and AD fields: see 6.1. Command structure **Index**: List no. of the transmitter.

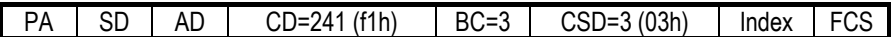

#### MultiCONT->MASTER (response)

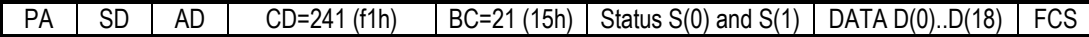

See 6.1.1. for contents of the status bytes.

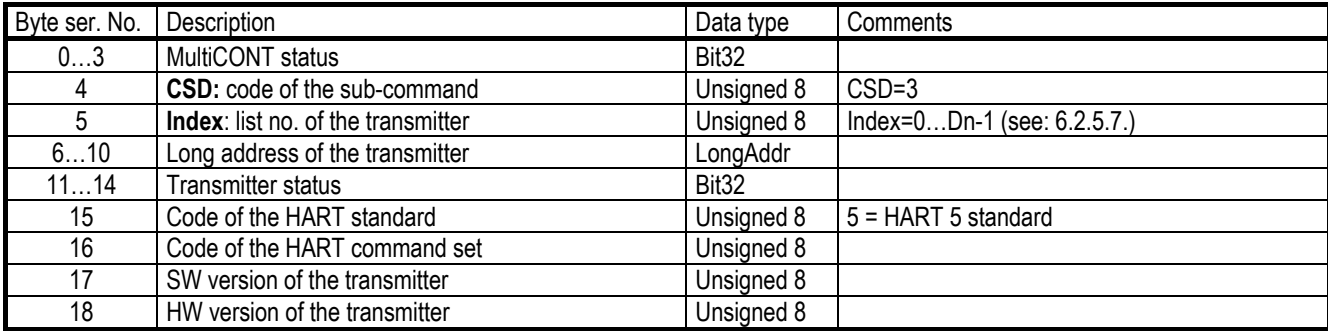

# *6.2.5.5 CSD 4 (SUB-COMMAND 4) READ TRANSMITTER TAG, DESCRIPTOR, DATE*

 $MASTER \rightarrow Multicomut$ :

 Contents of PA, SD and AD fields: see 6.1. Command structure **Index**: List no. of the transmitter.

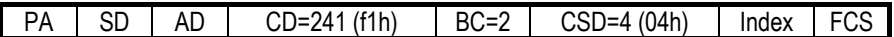

#### MultiCONT→MASTER (response)

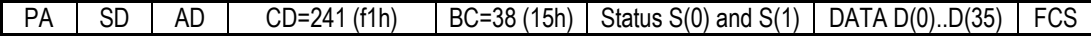

#### See 6.1.1. for contents of the status bytes.

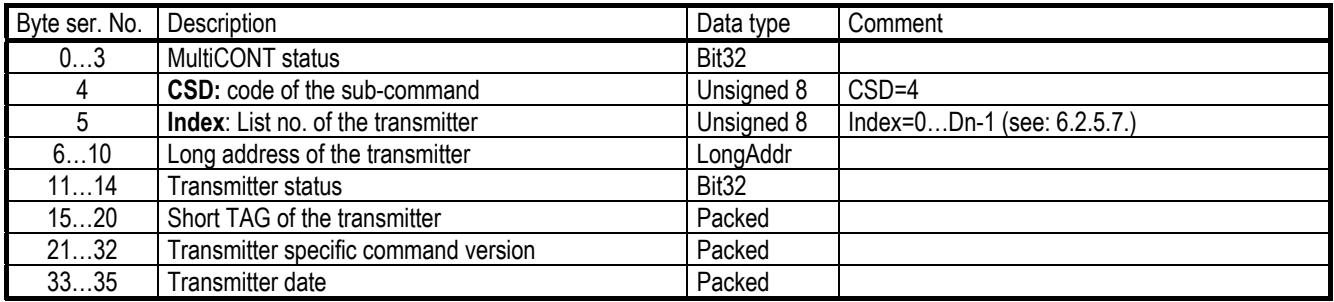

# *6.2.5.6 CSD 5 (SUB-COMMAND 5) READ TRANSMITTER MESSAGE*

 $MASTER \rightarrow Multicomut$ :

 Contents of PA, SD and AD fields: see 6.1. Command structure **Index**: List no. of the transmitter.

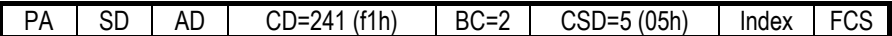

#### MultiCONT->MASTER (response)

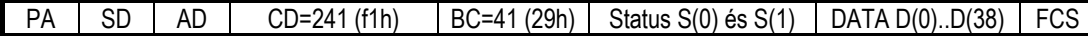

See 6.1.1. for contents of the status bytes.

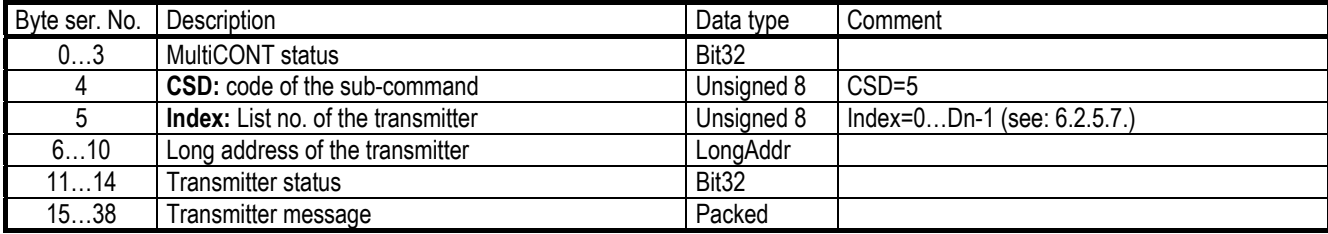

# *6.2.5.7 CSD 200 (SUB-COMMAND 200) READ MULTICONT REGISTERS*

 $MASTER \rightarrow Multicomut$ :

 Contents of PA, SD and AD fields: see 6.1. Command structure **Index**: List no. of the transmitter.

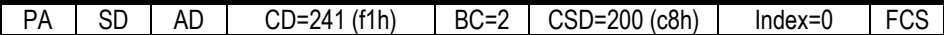

If Index $\neq$ 0 the response will contain an Index error!!!

#### MultiCONT->MASTER (response)

PA SD  $AD$  CD=241 (f1h) BC=14 (0fh) Status S(0) and S(1) DATA D(0)..D(12) FCS

See 6.1.1. for contents of the status bytes.

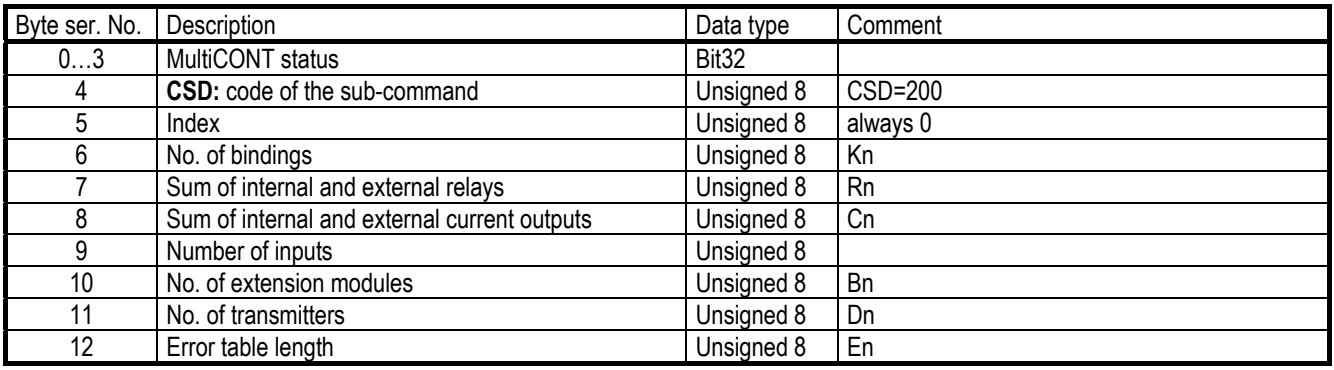

# *6.2.5.8 CSD 201 (SUB-COMMAND 201) READ ERROR BLOCK*

 $MASTER \rightarrow Multicomut$ :

 Contents of PA, SD and AD fields: see 6.1. Command structure **Index**: List no. of the error (0..En-1)

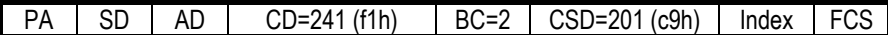

#### MultiCONT->MASTER (response)

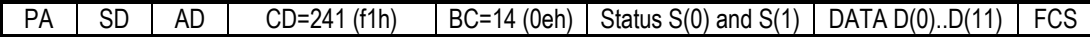

See 6.1.1. for contents of the status bytes.

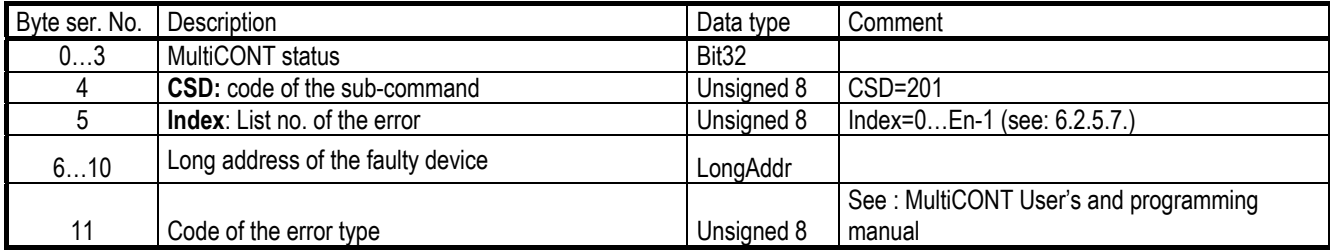

# *6.2.5.9 CSD 210 (SUB-COMMAND 210) READ RELAY ID, TAG*

#### $MASTER \rightarrow Multicomut$ :

 Contents of PA, SD and AD fields: see 6.1. Command structure **Index**: List no. of the relay (0..Rn-1).

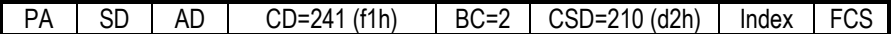

#### MultiCONT->MASTER (response)

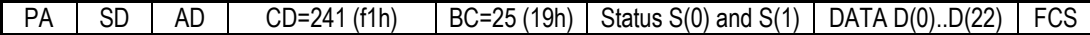

#### See 6.1.1. for contents of the status bytes.

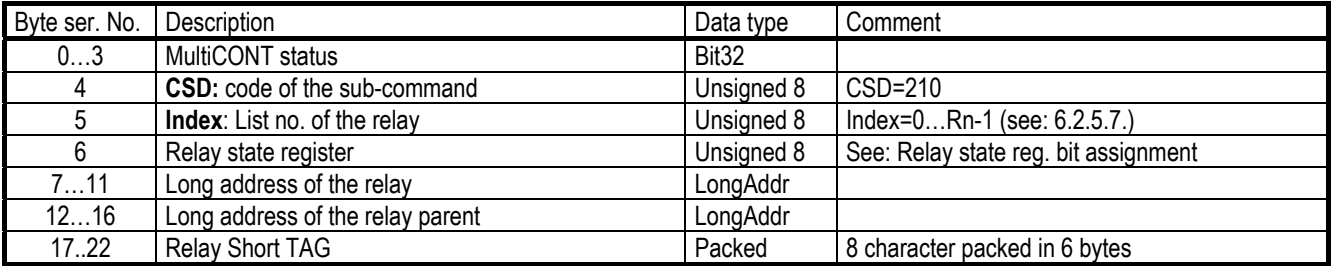

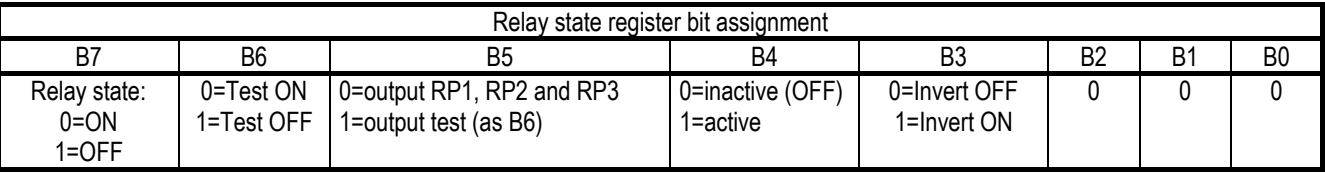

# *6.2.5.10 CSD 211 (SUB-COMMAND 211) READ RELAY SETUP, STATE*

 $MASTER \rightarrow MultiCONT$ :

Contents of PA, SD and AD fields: see 6.1. Command structure

**Index**: List no. of the relay (0..Rn-1)

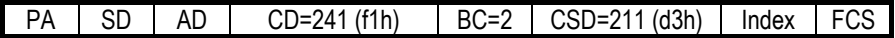

MultiCONT->MASTER (response)

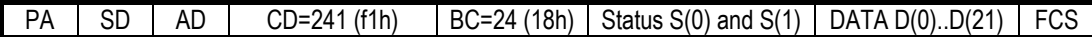

See 6.1.1. for contents of the status bytes.

Contents of the DATA field:

| Byte ser. No.  | Description                  | Data type         | Comment                                                                                                    |
|----------------|------------------------------|-------------------|----------------------------------------------------------------------------------------------------|
| 03             | MultiCONT status             | Bit <sub>32</sub> |                                                                                                    |
| 4              | CSD: code of the sub-command | Unsigned 8        | CSD=211                                                                                                    |
| 5              | Index: List no. of the relay | Unsigned 8        | $Index=0Rn-1$<br>(see: 6.2.5.7.)                                                                                                    |
| 6              | Relay state register         | Unsigned 8        |                                                                                                    |
| $\overline{7}$ | Relay operating mode         | Unsigned 8        | $0 = Hyst$ .<br>$1 =$ Alarm<br>$2 =$ Alarm K<br>3= Window<br>$4 =$ Window D<br>5= Error<br>6= Pulse F<br>$7 = TOT1$<br>$8 = Alt. S$<br>(see: User's and programming manual: "Main<br>menu"/"Relays"/"Programming"/"Function") |
| 811            | RP1 relay parameter          | Float             |                                                                                                    |
| 1215           | RP2 relay parameter          | Float             |                                                                                                    |
| 1617           | RP3 relay parameter          | Unsigned 16       |                                                                                                    |
| 1821           | Relay source                 | Float             | The value of the relay state is calculated from<br>this                                                                                                    |

## *6.2.5.11 CSD 212 (SUB-COMMAND 212) READ RELAY WORKTIME, SWITCHING NUMBER*

 $MASTER \rightarrow Multicomut$ :

Contents of PA, SD and AD fields: see 6.1. Command structure **Index**: List no. of the relay (0..Rn-1)

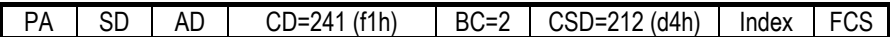

#### MultiCONT->MASTER (response)

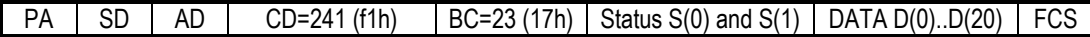

See 6.1.1. for contents of the status bytes.

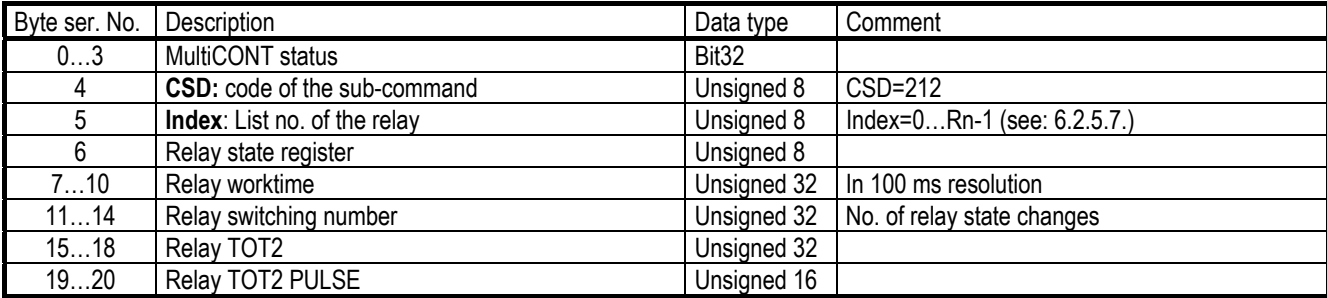

# *6.2.5.12 CSD 215 (SUB-COMMAND 215) READ CURRENT OUTPUT ID, TAG*

#### $MASTER \rightarrow Multicomut$ :

Contents of PA, SD and AD fields: see 6.1. Command structure **Index**: List no. of current outputs (0..Cn-1)

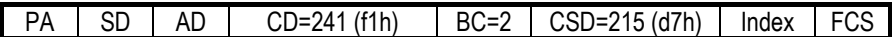

#### MultiCONT→MASTER (response)

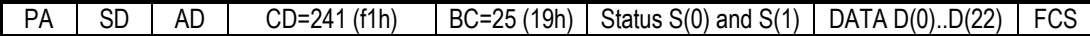

#### See 6.1.1. for contents of the status bytes.

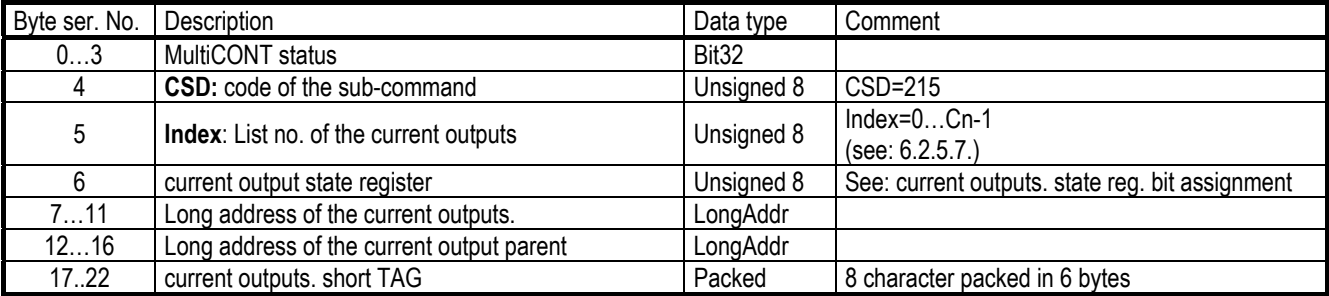

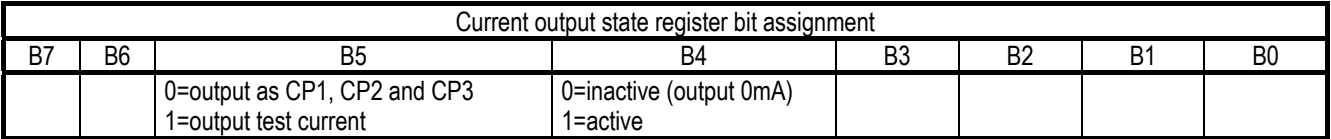

# *6.2.5.13 CSD 216 (SUB-COMMAND 216) READ CURRENT OUTPUT SETUP, STATE*

 $MASTER \rightarrow MultiCONT:$ 

Contents of PA, SD and AD fields: see 6.1. Command structure

**Index**: List no. of the current outputs (0..Cn-1)

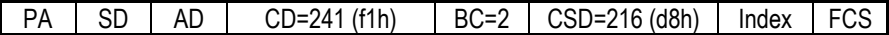

#### MultiCONT->MASTER (response)

 $PA$  SD  $AB$  CD=241 (f1h) BC=28 (1ch) Status S(0) and S(1) DATA D(0)..D(25) FCS

See 6.1.1. for contents of the status bytes.

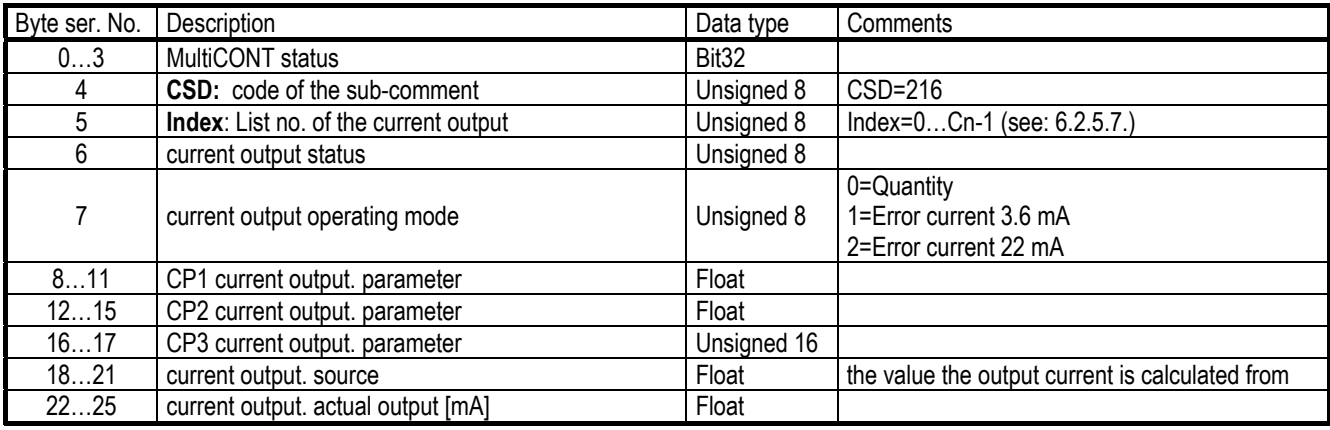

# *6.2.5.14 CSD 220 (SUB-COMMAND 220) READ INTERFACE MODULE ID, TAG*

#### $MASTER \rightarrow Multicomut$ :

Contents of PA, SD and AD fields: see 6.1. Command structure **Index**: List no. of the universal interface module (UIM) (0..Bn-1)

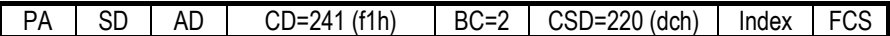

#### MultiCONT→MASTER (response)

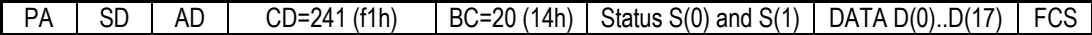

#### See 6.1.1. for contents of the status bytes.

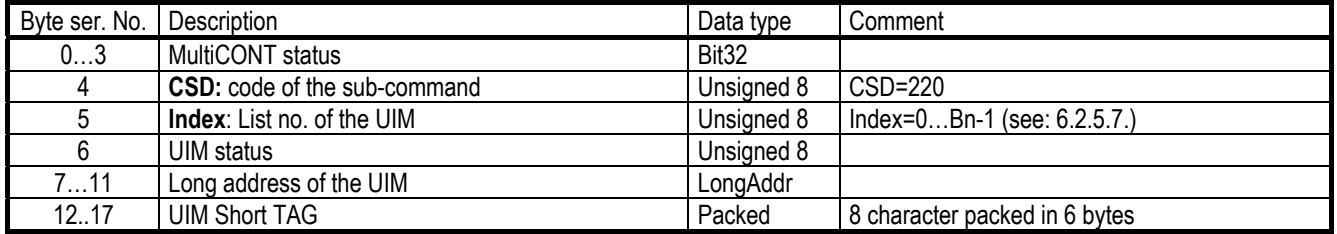

# *6.2.5.15 CSD 225 (SUB-COMMAND 225) READ ONE BINDING*

When a relay or current output is assigned to a device it is called a binding.

 $MASTER \rightarrow Multicomut$ :

Contents of PA, SD and AD fields: see 6.1. Command structure

**Index**: List no. of the binding (0..Kn-1)

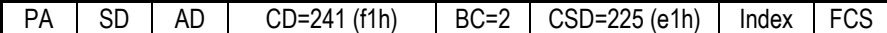

MultiCONT->MASTER (response)

PA SD  $AD \cap CD = 241 (f1h) \cap BC = 19 (13h) \cdot S(t)$  and  $S(1) \cap DATAD(0) \cdot D(16) \cdot FCS$ 

See 6.1.1. for contents of the status bytes.

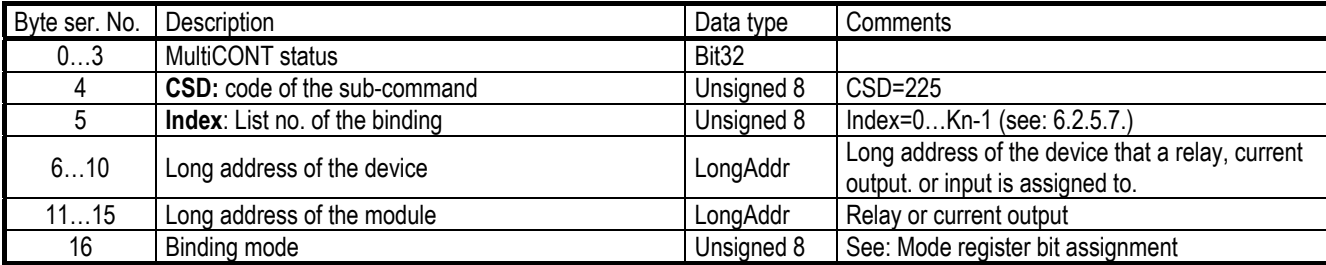

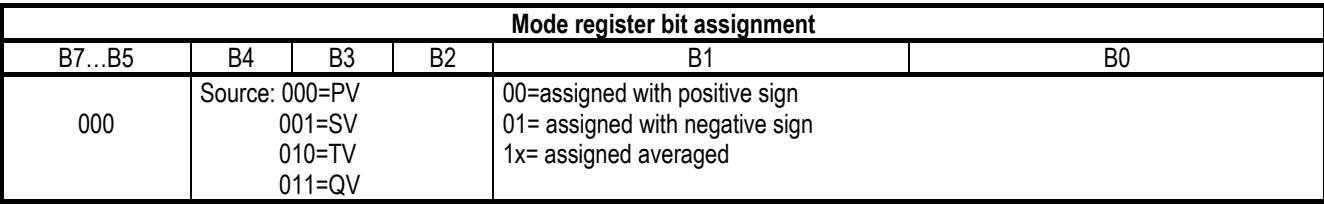

# *6.2.6 COMMAND 242 REMOTE PROGRAMMING OF THE TRANSMITTERS (HART OVER HART)*

Knowing the HART commands of the transmitters, with the help of USER RS485 interface of MultiCONT process controller (this case MultiCONT acts as a bridge) there is a possibility to perform remote programming of the connected transmitters. This can be done the following way:

- the MASTER inserts the HART frame to the data field of the HART frame, which is sent by the MultiCONT to the transmitters
- the MultiCONT "unpack" the HART frame and sent to the transmitter
- the MultiCONT "pack" the HART answer of the transmitter and send it to the MASTER in the data field of the HART frame in accordance to the following drawing

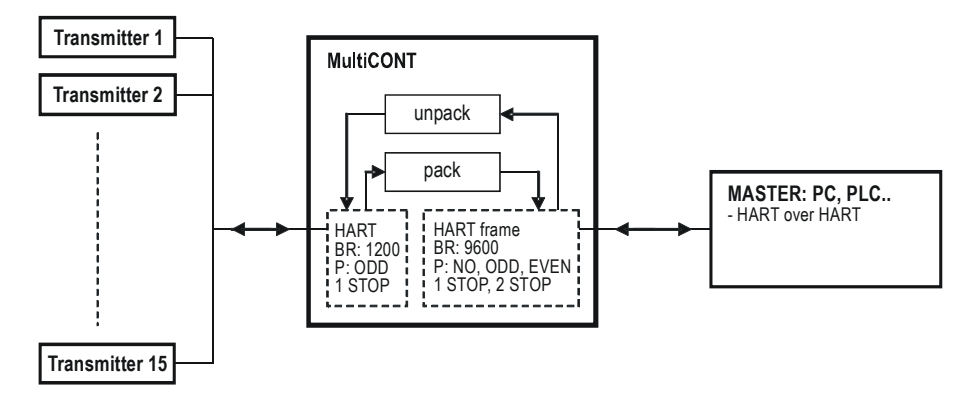

At ideal case the process is took only 1…2 seconds (if there is no error and no need to repeat on each side). If the commands should be repeated, the process can be up to 5 seconds.

#### **HART Master → MultiCONT HART frame**

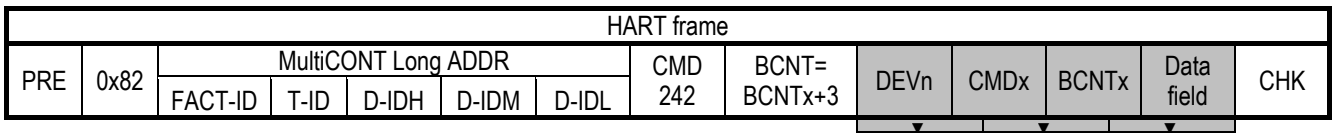

DEVn= list number of the transmitter ( 0..Dn-1 )

Since the communication between the MultiCONT and the transmitters uses the long address,

the frame is added with the long address of the transmitter.

#### **MultiCONT → DEV HART frame**

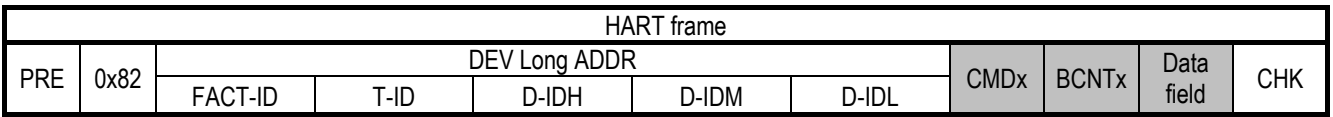

#### Response:

**DEV HART frame → MultiCONT** 

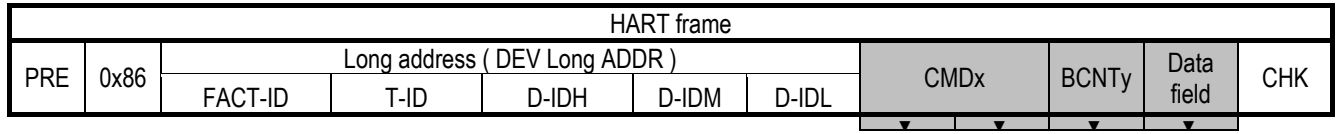

Encapsulation of the transmitter's response frame:

# **MultiCONT → HART Master**

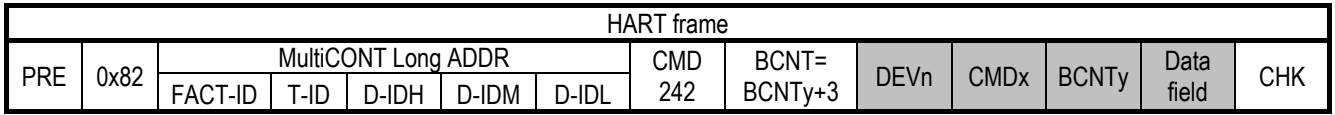

DEVn= DEV list number of the transmitter ( 0..Dn-1 )

# **Example:**

Reading P04 parameter (max. measurement distance) of SE-380 ultrasonic transmitter

- MultiCONT long address: 97h 28h DB8AC0h (FACT-ID,T-ID and D-ID in order), which can be read with COMMAND0 with the short address
- DEVn: 0 so the transmitter has the first position in the DEV list
- Parameters of the transmitters can be read with the COMMAND131 device specific HART address, and its parameter number is to be entered in the data field in 1 byte (P04= 4 parameter).

See: HART communication description of the transmitters

# **Master >> MultiCONT**:

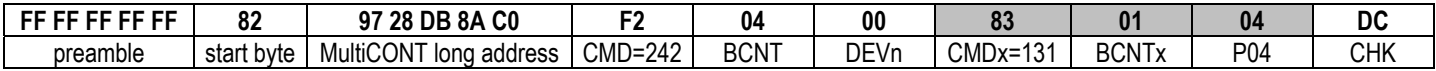

The grayed fields are encapsulated added to the DEV long address.

#### **MultiCONT >> DEV(SE-380)**:

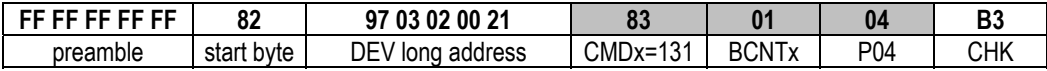

#### **DEV >> MultiCONT**:

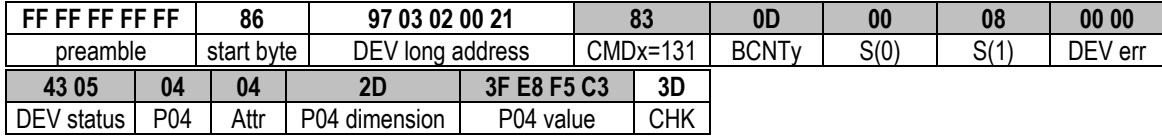

The grayed fields are encapsulated added to the list number of the transmitter and sent to the MASTER

#### **MultiCONT >> MASTER:**

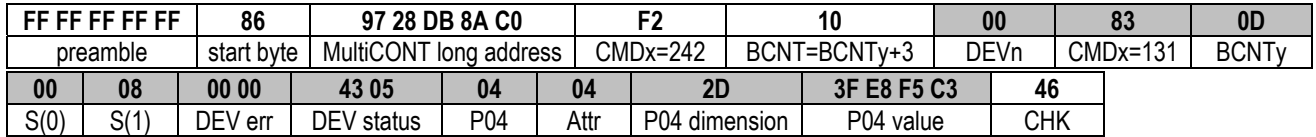

In the response: P04=1.82 m

# **7. MODBUS RTU PROTOCOL**

**Setting**: Main menu/MultiCONT config./USER RS484/MODBUS prot.

Data transfer uses RTU mode. Messages do not contain preamble bytes. Data transfer happens with binary coding. Querying is always initiated by the controller (Host, Master) by sending a Modbus Frame and the MultiCONT responds to it. End of a message (Frame) is indicated by a 4 ms (transmission time of 3.5 bytes) pause on the line. Time between the bytes that form a message can not exceed 1.7 ms (transmission time of 1.5 byte)

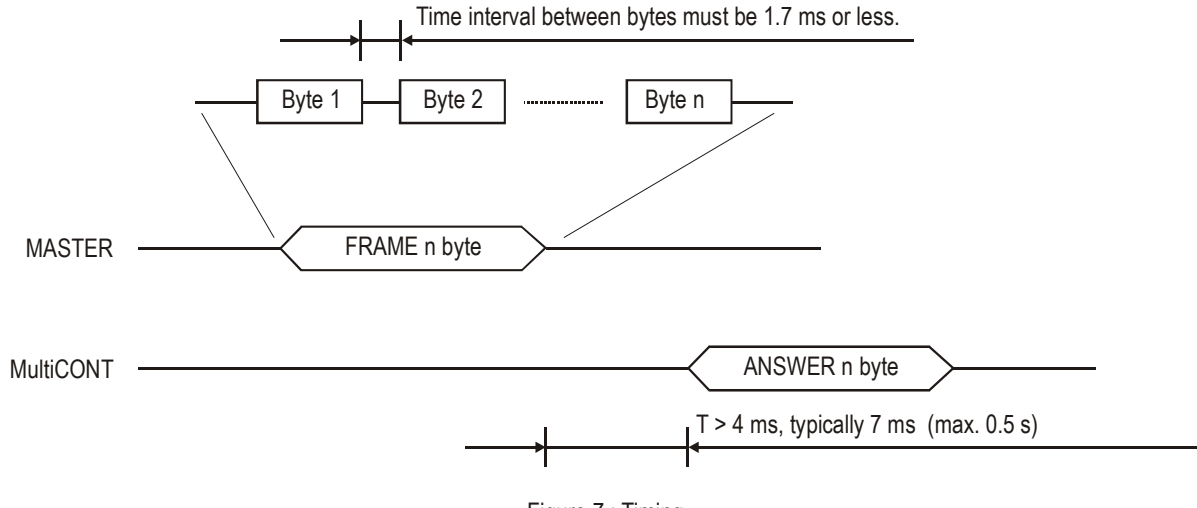

Figure 7.: Timing

#### **Command structure:**

Query: MASTER->MultiCONT:

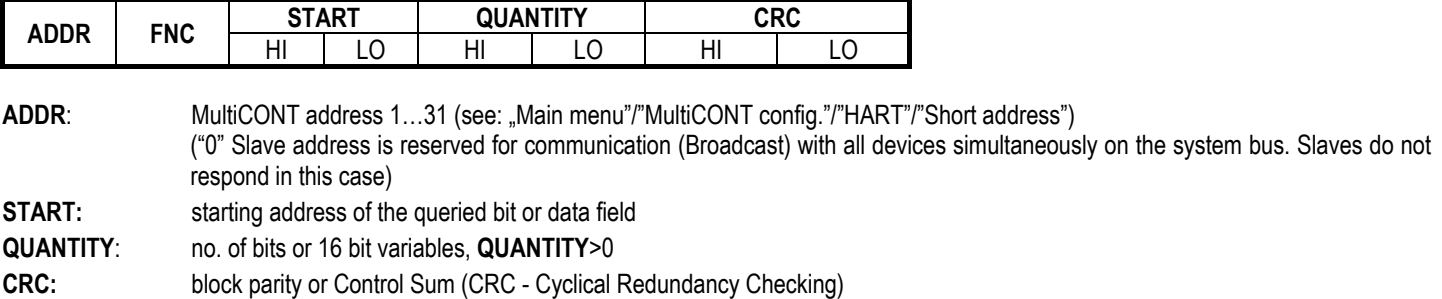

Specific functions of MultiCONT:

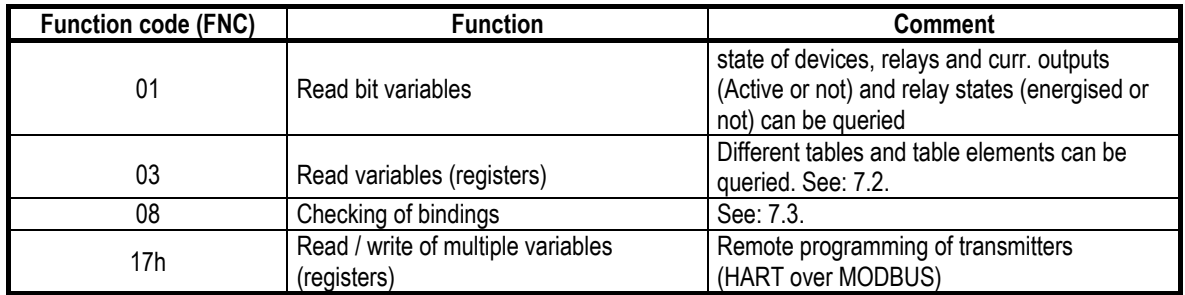

## **Response: MultiCONT->MASTER**

**Response if no error:** 

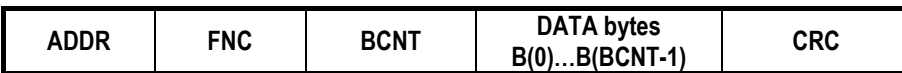

**BCNT:** no. of DATA bytes in the response

When reading bit variables (FNC=01): BCNT=QUANTITY/8 if no residue. In case of a residue: BCNT= QUANTITY/8+1

When reading variables (FNC=03): BCNT=2\*QUANTITY

**Response on error:** 

**FNC sent back = FNC received + 0x80** 

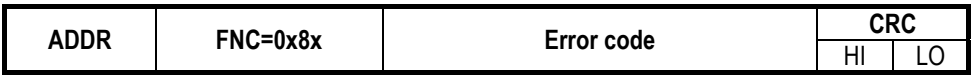

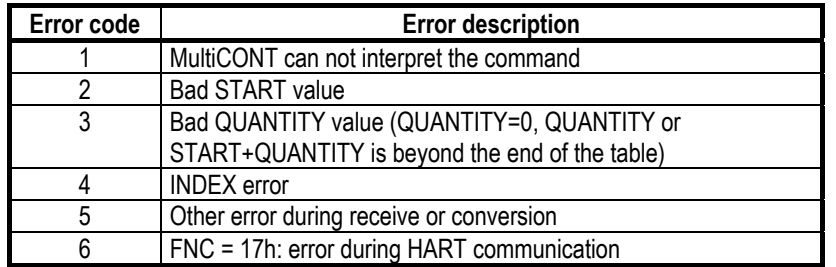

# *7.1 READING BIT VARIABLES (FNC=01H)*

Query: MASTER->MultiCONT:

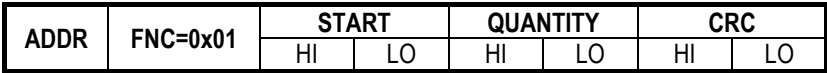

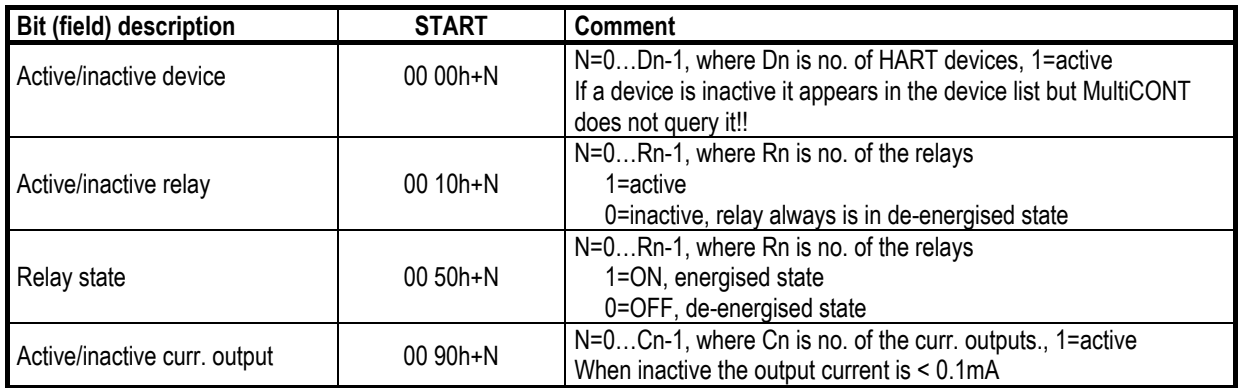

**START:** starting address of the bit (field) **QUANTITY**: no. of queried bits, **QUANTITY** > 0

#### Response: **MultiCONTMASTER**

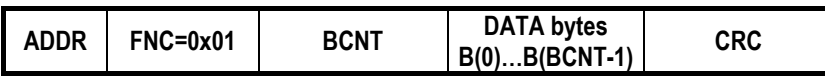

**BCNT:** BCNT=QUANTITY/8 if no remainder. **In case of a remainder:** BCNT=QUANTITY/8+1

# **Example 1:** Querying of relay states (R4…R23, 20 pcs) placed in positions 5.. 24 in the relay list

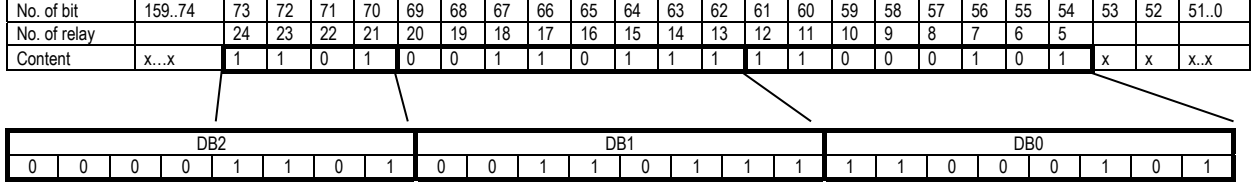

MultiCONT address:1 Index: 4 Start: 0050h + 0004=0054h Quantity: 0014h<br>BCNT= 3 (20/8  $3 (20/8=2.5)$ 

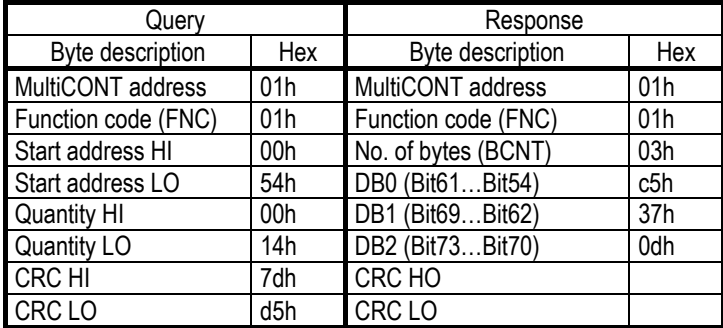

Upper 4 digit position of the third data byte  $= 0$ 

# *7.2 READING TABLES, VARIABLES (FNC=03H)*

Query: MASTER->MultiCONT:

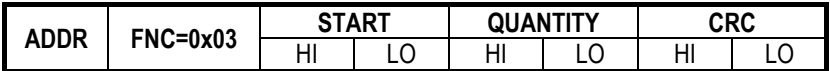

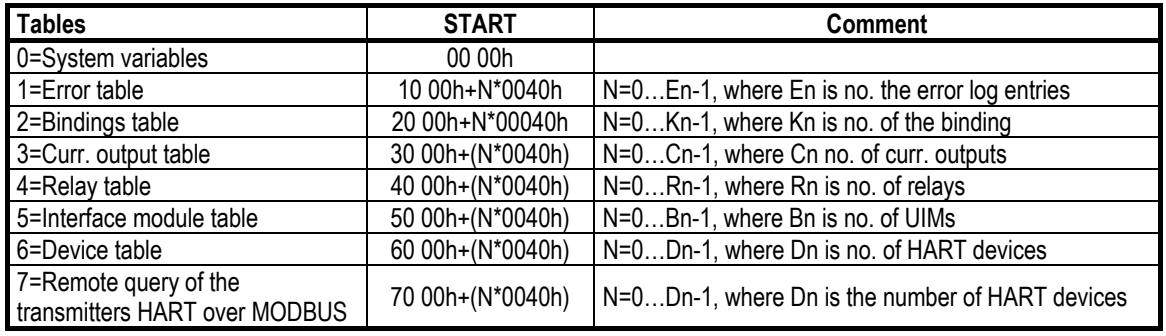

**START:** starting address of the data(field)

**QUANTITY**: No. of queried 16 bit data, **QUANTITY**>0

**N= INDEX** 

Response: MultiCONT->MASTER

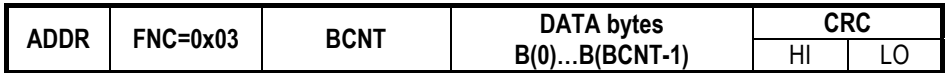

**BCNT**= **2 x** QUANTITY

Example: Reading RP3=123 parameter of the 3<sup>rd</sup> relay in the relay list (serial number of the 1<sup>st</sup> and 3<sup>rd</sup> relay is 0 and 2) MultiCONT address: 1

Index: 2 Start: 4011h + 0080h=4091h Quantity: 0001h (RP3 is unsigned 16, i.e. 2 bytes)

*46 /* 60 *prw11aen1503p* 

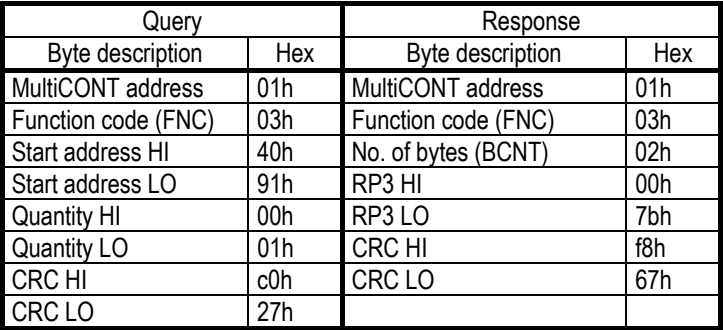

**IMPORTANT!** The device does not check if START points to the beginning of the 4 or more byte variables. It does not generate an error message and sends the incomplete variable!!!

#### *7.2.1TABLE OF SYSTEM VARIABLES:*

 $\mathsf{Query}\mathpunct{:}\mathsf{MASTER}{\rightarrow}\mathsf{MultiCONT}\mathpunct{:}$ 

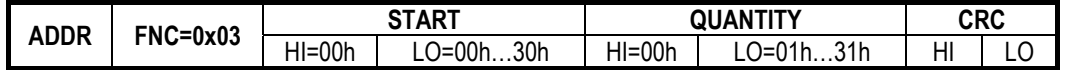

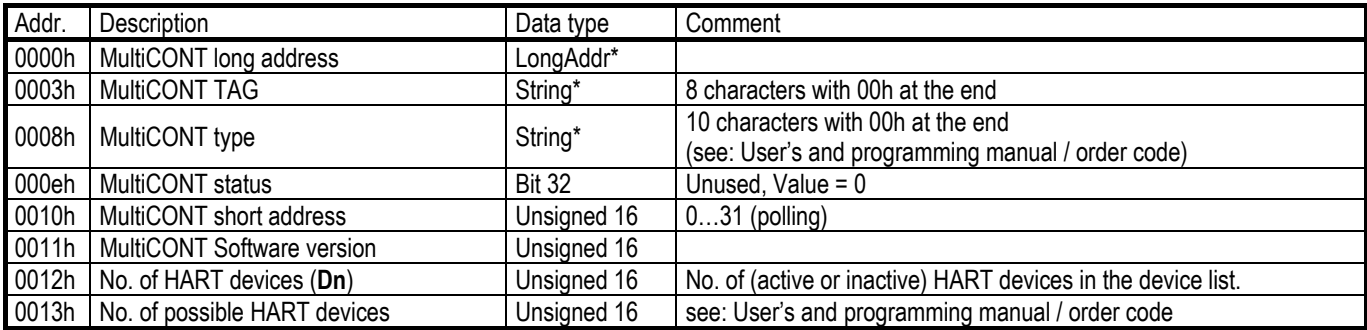

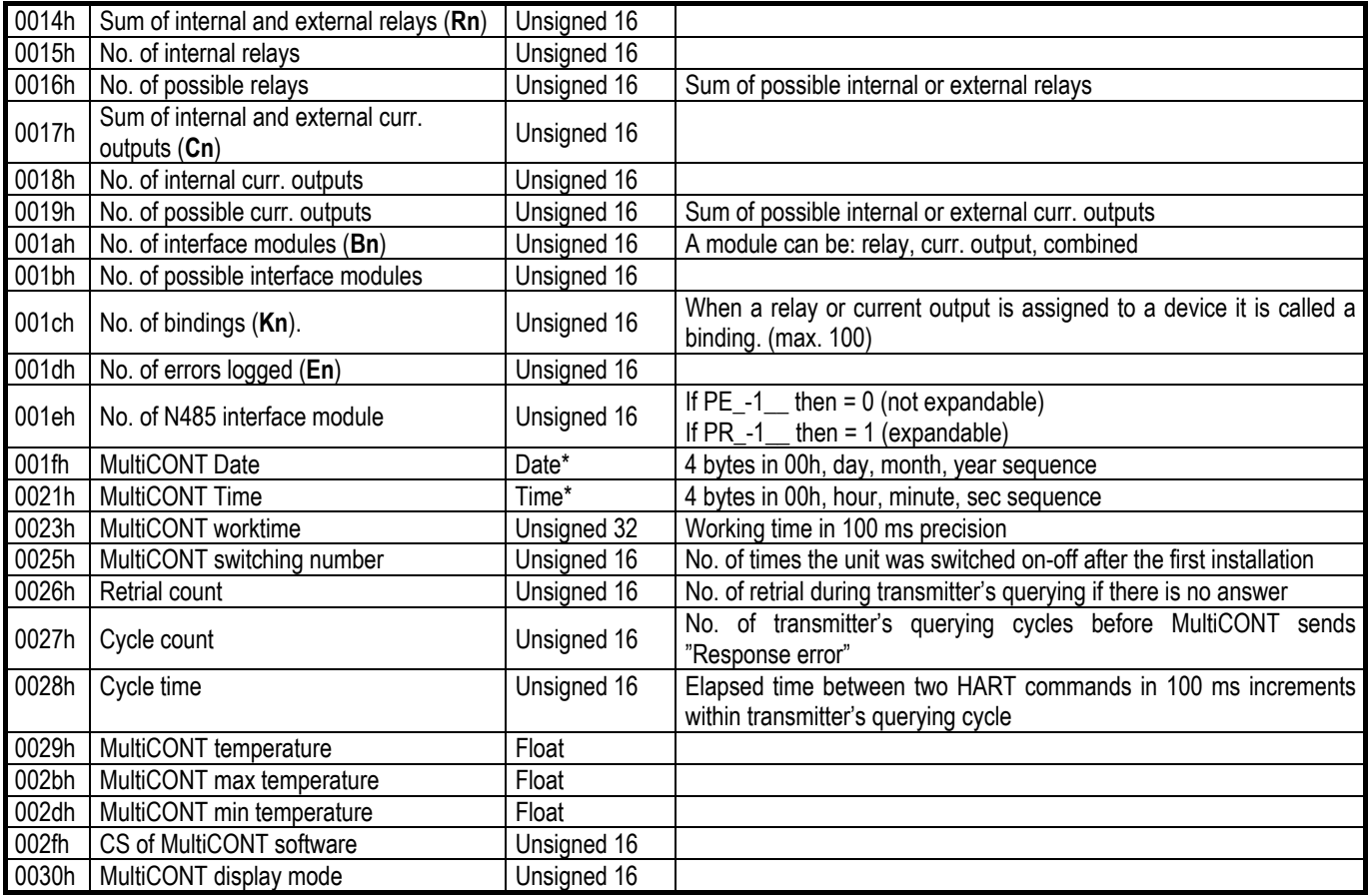

 $*$  For data types with odd number of bytes the value of the most significant byte = 0

# *7.2.2 ERROR TABLE:*

An error may have different causes: MultiCONT internal error (e.g. Programming error); during communication with a HART device (e.g. Response error), or device error (e.g. Sensor error). The error log entry contains the long address of the faulty device or module and the error code.

Query: MASTER->MultiCONT:

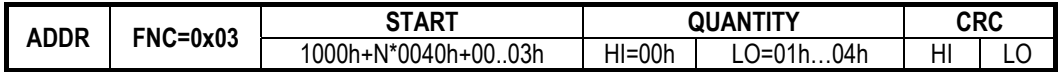

N=0…En-1, where En is No. of error log entries (see: address 001dh of the system variables table)

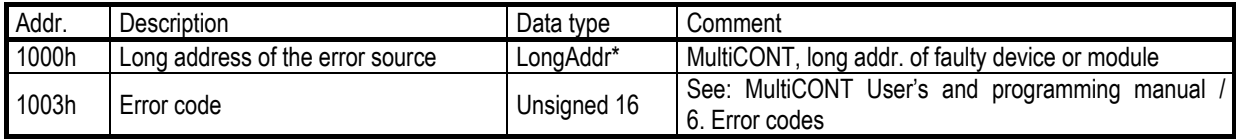

\*For data types with odd number of bytes the value of the most significant byte =  $0$ 

# *7.2.3 BINDINGS TABLE*

When a relay or current output is assigned to a device it is called a binding. (there can be max. 100 bindings)

Query: MASTER->MultiCONT:

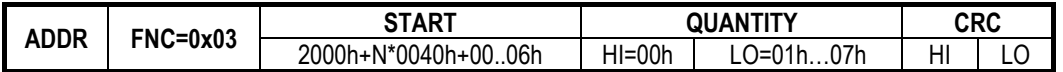

N=0…Kn-1, where Kn is no. of bindings (see: address 001ch of the system variables table)

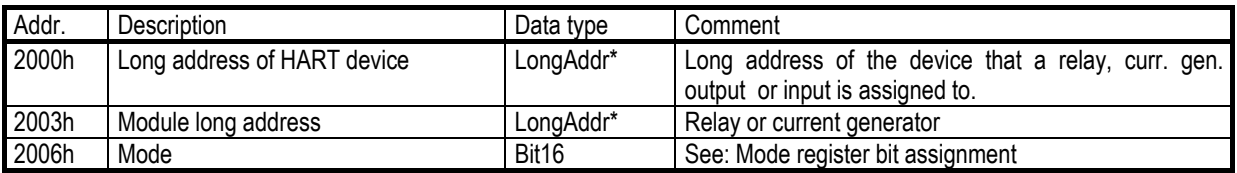

\*For data types with odd number of bytes the value of the most significant byte =  $0$ 

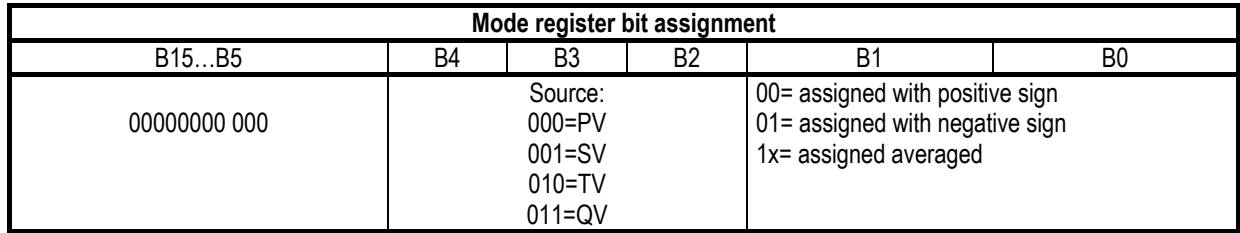

# *7.2.4 CURRENT OUTPUT TABLE:*

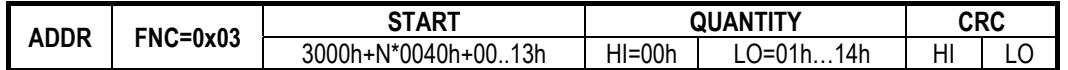

N=0…Cn-1, where Cn is No. of current outputs (see: address 0017h of system variables table)

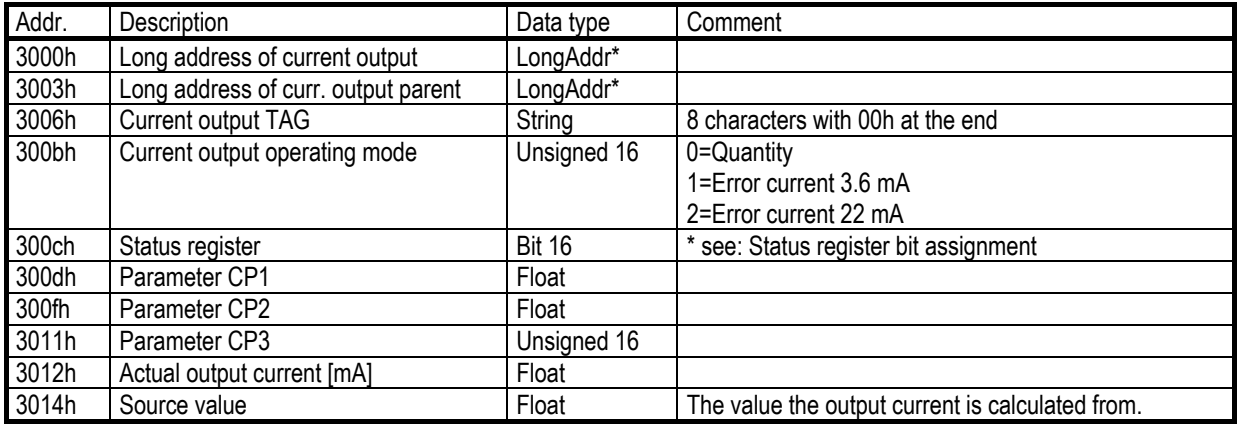

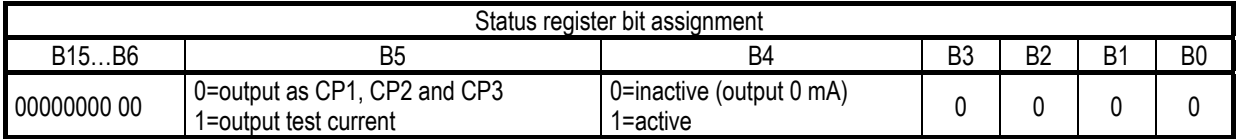

# *7.2.5 RELAY TABLE:*

Query: MASTER->MultiCONT:

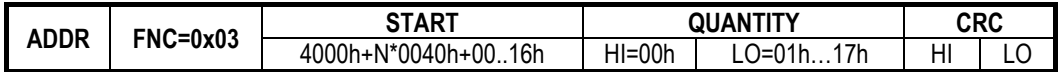

N=0…Rn-1, where Rn is No. of relays (see: address 0014h of system variables table)

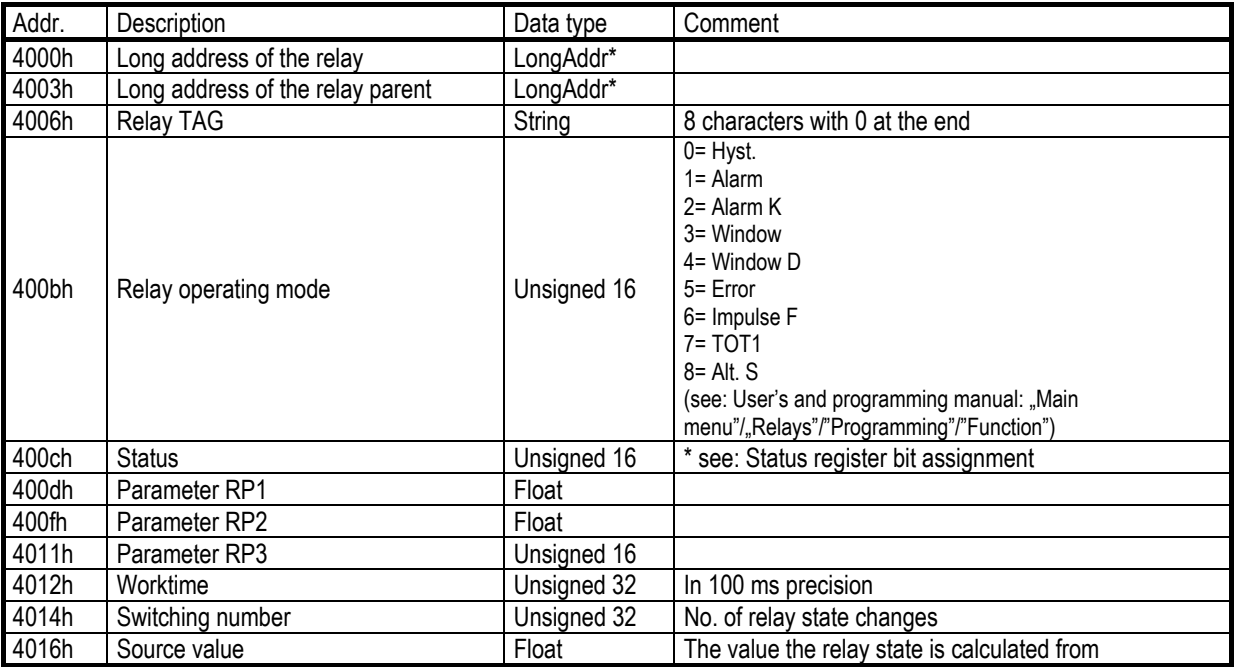

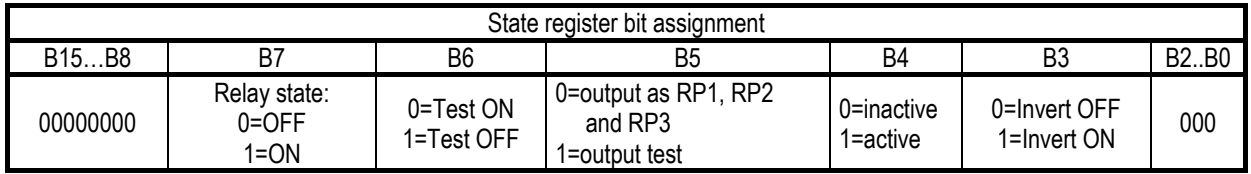

# *7.2.6 INTERFACE MODULE TABLE:*

Every module (Universal Interface Module) has a long address and a TAG (ID). There are 2 units (SLOT) in a module. These slots can be either a relay or a current output. If there is only one unit in a module it is always in SLOT1. These units (relays and current outputs) have their own long addresses and TAGs.

#### $\mathsf{Query}\mathpunct{:}\mathsf{MASTER}{\rightarrow}\mathsf{MultiCONT}\mathpunct{:}$

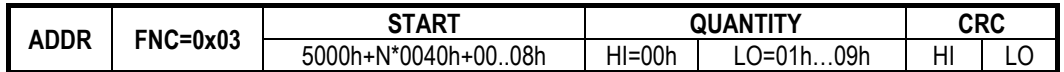

N=0…Bn-1, where Bn is No. of interface modules (see: address 001ah of system variables table)

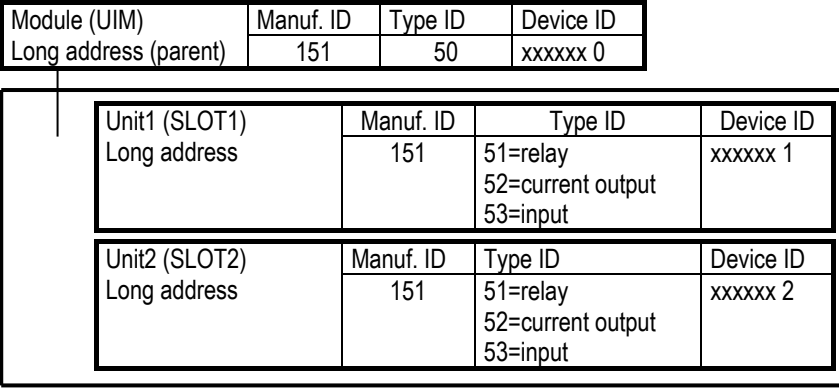

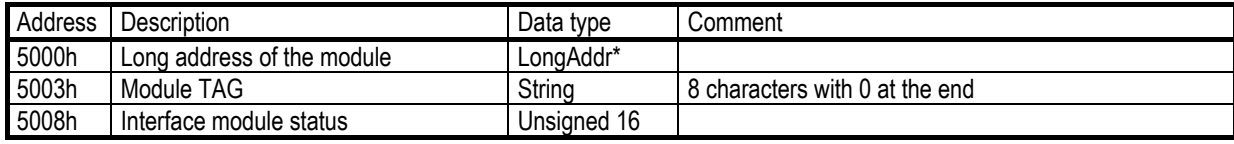

 $*$  For data types with odd number of bytes the value of the most significant byte = 0

# *7.2.7 HART DEVICE TABLE:*

Query: MASTER->MultiCONT:

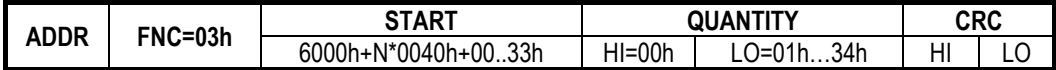

N=0…Dn-1, where Dn is No. of HART devices (see: address 0012h of system variables table)

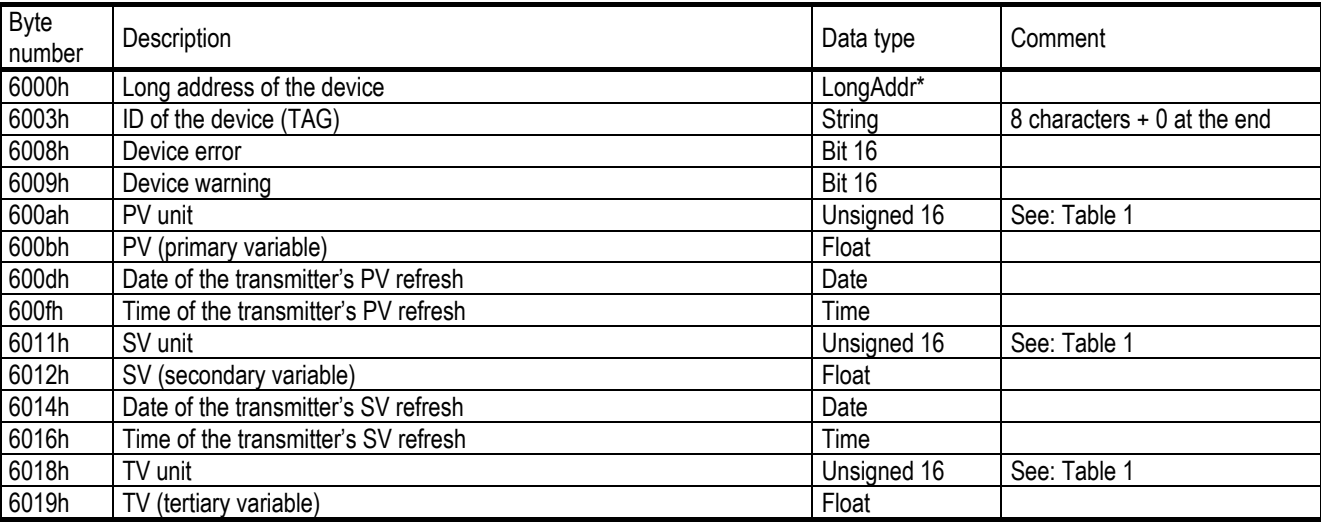

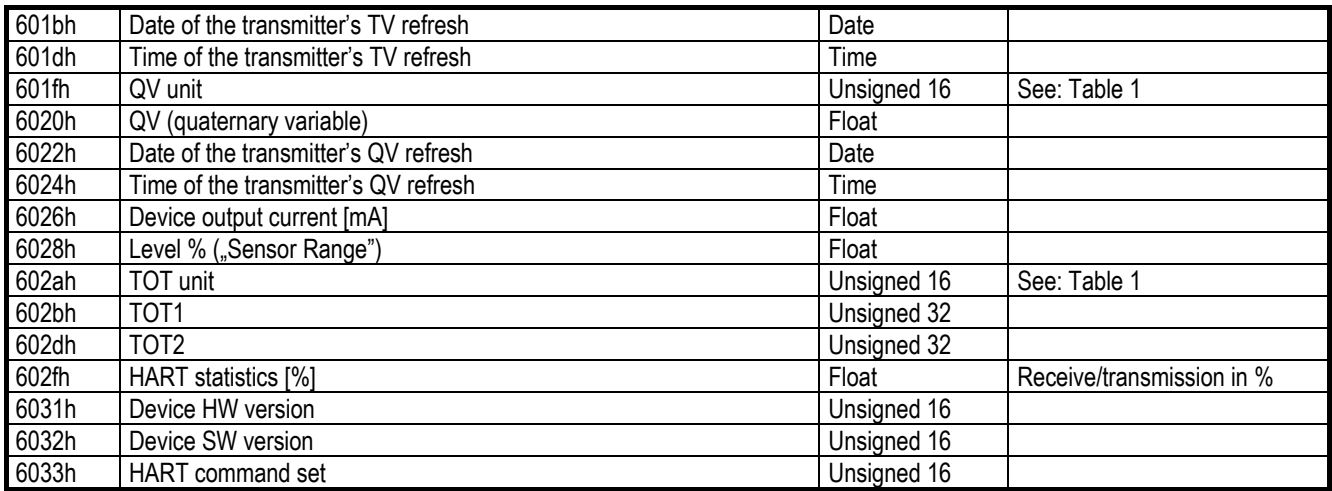

\*For data types with odd number of bytes the value of the most significant byte =  $0$ 

# *7.3 CHECKING OF BINDINGS (FNC=08 H)*

This function tests the data transfer between Master and Slave. Only 00 00h Sub-Function can be used that sends back data like an "echo".

#### **Response:** MASTER→MultiCONT:

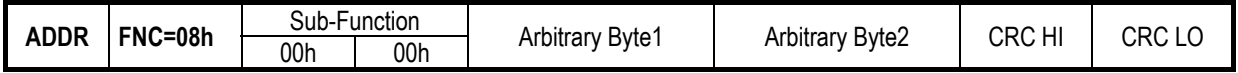

#### **Response:**

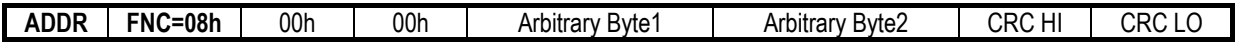

# *7.4 REMOTE PROGRAMMING OF THE TRANSMITTERS (FNC=17H) – HART OVER MODBUS –*

Knowing the Knowing the HART commands of the transmitters, with the help of USER RS485 interface of MultiCONT process controller (this case MultiCONT acts as a bridge) there is a possibility to perform remote programming of the connected transmitters. This can be done the following way:

Detailed description of the remote programming can be found in "USER RS485 protocol for MultiCONT" programming manual Request: MASTER→MultiCONT:

- the MASTER inserts the HART frame to the data field of the MODBUS frame, which is sent by the MultiCONT to the transmitters
- the MultiCONT "unpack" the HART frame and sent to the transmitter
- the MultiCONT "pack" the HART answer of the transmitter and send it o the MASTER in the data field of the MODBUS frame in accordance to the following drawing

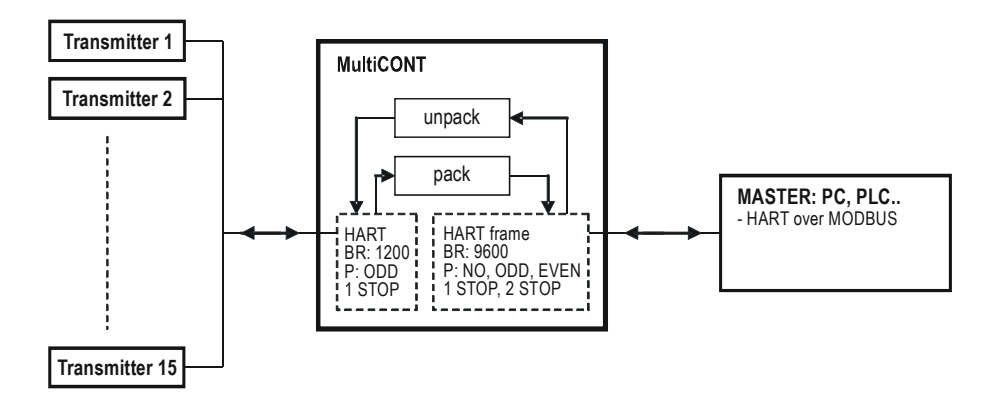

**Query:** MASTER →MultiCONT ( MODBUS protocol )

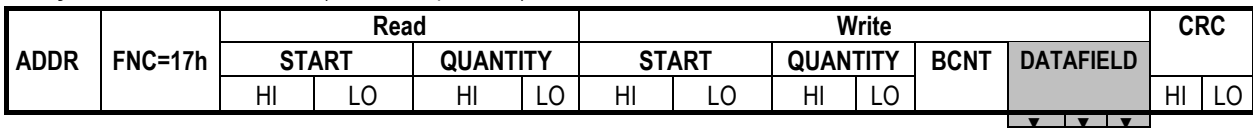

**Read-Write/Start** = 7000h +N\*0040h, N=0..Dn-1, where Dn is the list number of the transmitter

The content of **Read / QUANTITY** field is depending on the length of the response HART frame.

If the response HART frame is consists from **Nr byte**, the **Read / QUANTITY=Nr/2.** 

In case of odd **Nr** the **Read / QUANTITY=Nr/2 +1,** and in the response the content of the last padding byte complementing to even is 00h.

The **Write/QUANTITY** is depending on the length of the packed HART frame, if its length is **Nw**, then **Write/QUANTITY=Nw/2.** In case of odd **Nw** the **Write / QUANTITY=Nw/2 +1,** the content of the last padding byte complementing to even is 00h. **Write/BCNT**= **(Write / QUANTITY)\*2**. The **DATAFIELD** contains a HART frame, where the list number of the transmitter should be entered instead of the long address.

The following frame is sent by the MultiCONT which contains the long address:

# MultiCONT  $\rightarrow$  DEV HART frame

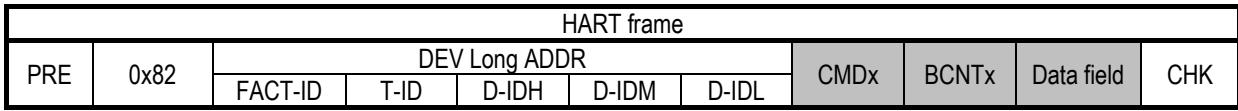

DEV HART frame → MultiCONT

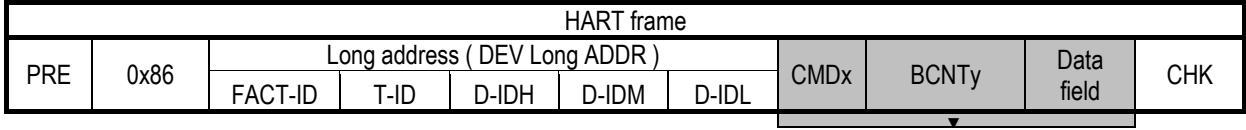

**Answer:** MultiCONT→MASTER ( MODBUS protocol )

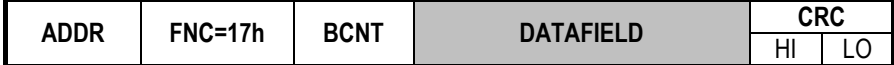

#### **BCNT**= **Read/QUANTITY \* 2**

**DATAFIELD** contains the HART response of the transmitter, with the list number of the transmitter in the long address field.

#### **Example:**

Reading P04 parameter ( max measurement distance ) of SE-380 ultrasonic transmitter

- MultiCONT address=1
- third in the DEV list N=2
- Parameters of the transmitters can be read with the COMMAND131, and its parameter number is to be entered in the data field in 1 byte (P04= 4 parameter).

See: HART communication description of the transmitters

#### **Master >> MultiCONT:**

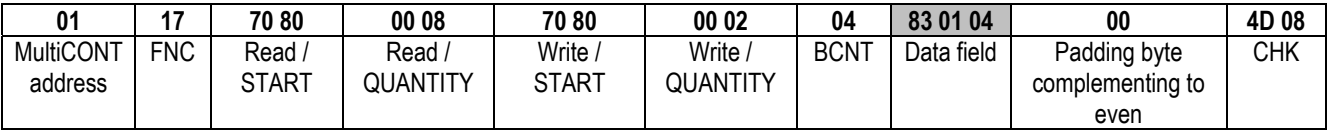

The grayed fields are encapsulated added to the DEV long address.

#### **MultiCONT >> DEV(SE-380):**

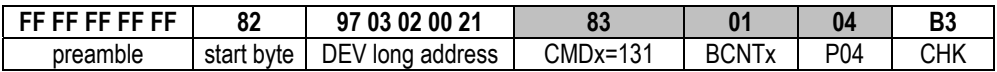

#### **DEV >> MultiCONT:**

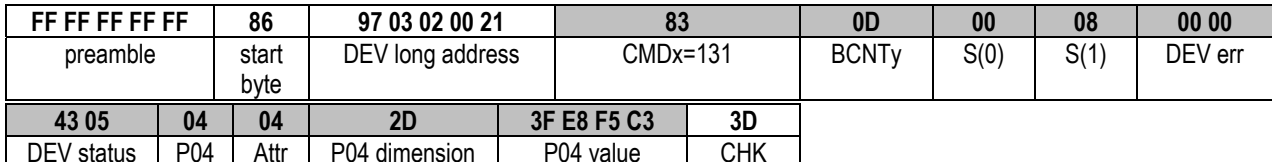

The grayed fields are encapsulated added to the list number of the transmitter and sent in the MODBUS frame to the MASTER.

# **MultiCONT >> MASTER:**

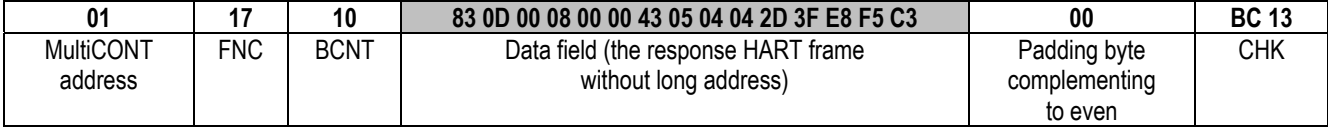

In the response: P04=1.82 m

*prw11aen1503p* August 2015 NIVELCO reserves the right to change technical data without notice!